**МИНОБРНAУКИ РОССИИ** Федеральное государственное бюджетное Уникальный программный ключ:<br>9ba7d3e34c012eba476ffd2d064cf2**QQDa3QBa3QBa**5\$HAHQG3XHDCXCHИС ВЫСШЕГО Образования «Юго-Западный государственный университет» (ЮЗГУ) Документ подписан простой электронной подписью Информация о владельце: ФИО: Емельянов Сергей Геннадьевич Должность: ректор Дата подписания: 03.06.2022 12:05:27<br>Уникальный программный ключ: 9ba7d3e34c012eba476ffd2d064cf2781953be730df2374d16f3c0ce536f0fc6

Кафедра экономики, управления и аудита

 $\overline{OBP_A}$ **УТВЕРЖДАЮ** Проректор по учебной работе  $O.\Gamma$ Поктионова  $\varrho_j$  $\kappa$  26 »

### **Экономика качества**

Методические рекомендации для практической работы для студентов направления подготовки 38.03.01 Экономика

Курск 2021

УДК 65 (075) Составитель: О.В. Шугаева

Рецензент Кандидат экономических наук, доцент Козьева И.А.

Экономика качества: методические рекомендации для выполнения практической работы / Юго-Зап. гос. ун-т, сост.: О.В. Шугаева. – Курск, 2021. – 52 с. – Библиогр.: с.52.

Содержат описание выполнения практической работы, и правила оформления ее результатов.

Методические рекомендации соответствуют требованиям программы, утвержденной учебно-методическим объединением по направлению подготовки экономика (УМО ЭК).

Предназначены для студентов направления подготовки 38.03.01 Экономика дневной и заочной форм обучения.

Методические указания содержат описание заданий для практической работы и правила оформления ее результатов.

Текст печатается в авторской редакции

Подписано в печать Формат 60х84 1/16. Усл.печ.л.3,02.Уч.-изд.л. 2,73Тираж 100 экз. Заказ. Бесплатно. Юго-Западный государственный университет 305040, г. Курск, ул. 50 лет Октября, 94

**Практическое задание № 1 Оценка уровня качества однородной продукции** 

**Цель занятия**: освоить методику оценки уровня качества однородной продукции.

#### *Методические указания*

Для оценки уровня качества однородной продукции применяется следующая классификация показателей качества продукции представленные в таблице 1. Уровень качества однородной продукции может быть рассчитан следующими дифференциальным и интегральным методами.

Таблица 1 - Классификация показателей качества продукции

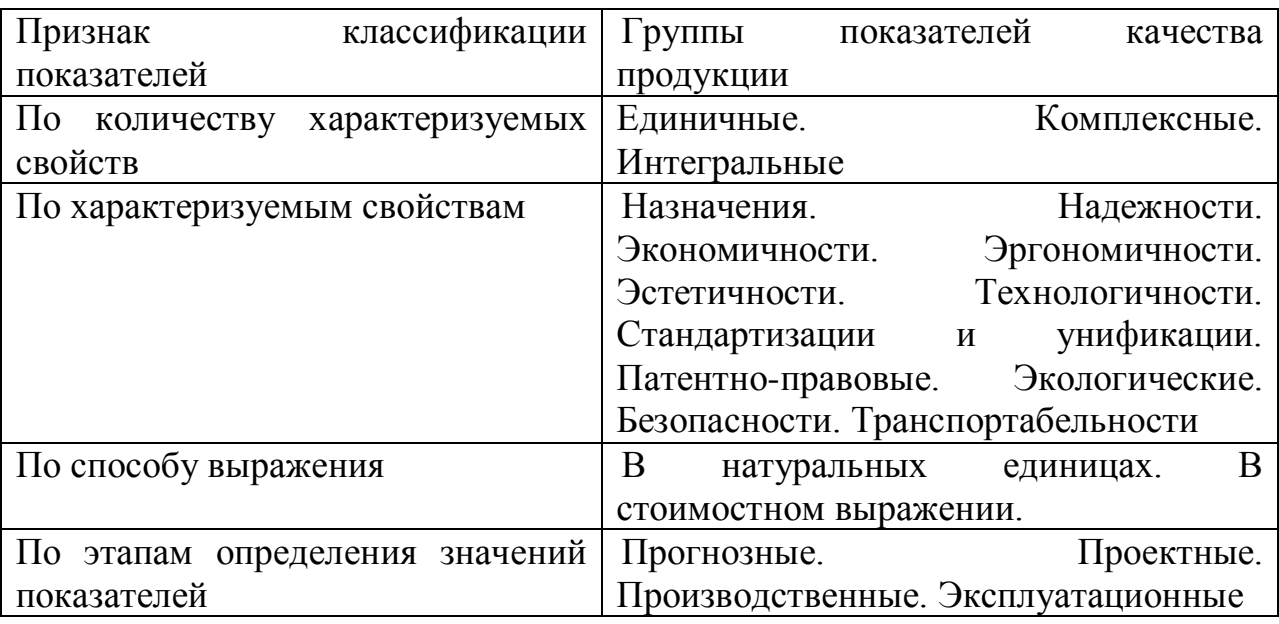

Дифференциальный метод основан на использовании единичных

показателей. Расчет относительных показателей качества продукции

ведется по формуле

$$
G = \frac{p_i}{P_{id}} \tag{1}
$$

или

$$
G_i = \frac{P_{id}}{P_i} \tag{2}
$$

где *P<sup>i</sup>* – значение i-го показателя качества оцениваемой продукции;

 $P_{ib}$  – значение i-го базового показателя;

 $i = n -$ количество оцениваемых показателей качества.

Формула (1) используется тогда, когда увеличению абсолютных значений показателя соответствует улучшение качества изделия (например, производительность, мощность), т.е. существует прямая зависимость.

В иных случаях используется формула (2).

Интегральный показатель качества определяется по формуле (3):

$$
K_{\mu} = \frac{\partial}{H_c + H_{\pi}}\tag{3}
$$

где Э − суммарный полезный эффект от потребления продукции (для станка – объем обработанных деталей за срок службы до капитального ремонта);

 $H_c$  – затраты на создание станка, руб.;

 $M_{\rm n}$  – эксплуатационные расходы у потребителя, руб.

Суммарный полезный эффект для станка определяется в данном случае по выражению:

 $\Theta = B \cdot F_q.K_{\text{3C}} \cdot T_K$ (4)

Эксплуатационные расходы у потребителя на срок службы станка

составят:

$$
M\pi = S \cdot F_g \cdot K_{3c} \cdot T_K \tag{5}
$$

Уровень качества нового станка Ук можно определить по формуле (3):

$$
Y_{\kappa} = \frac{K_{\mu,\text{H.}}}{K_{\mu,6.}}\tag{6}
$$

где Ки.н. – интегральный показатель качества нового станка; Ки.б − интегральный показатель качества базового станка. *Пример решения типовой задачи* 

*Пример 1.* Используя дифференциальный метод, проанализировать единичные показатели базового и нового станков. Определить их интегральный показатель и уровень качества нового и базового станка.

Исходные данные приведены в таблице 2.

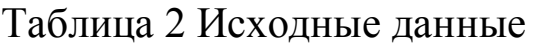

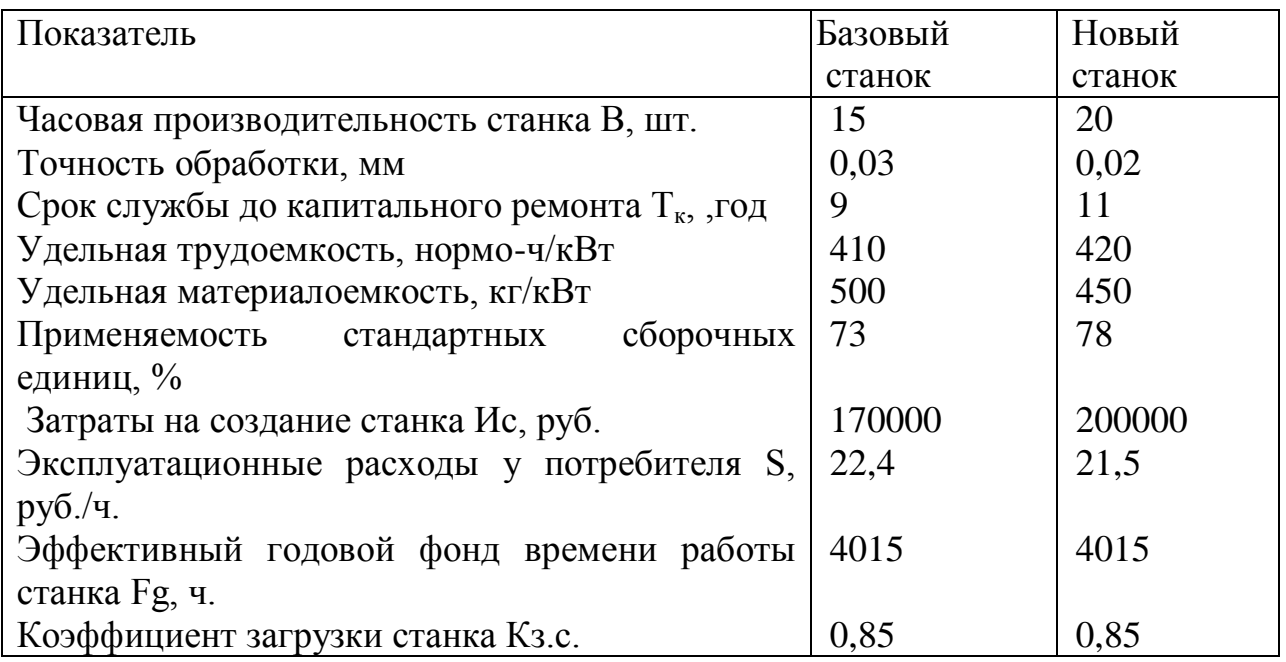

## Решение

1. Расчет относительных показателей качества продукции ведется по формуле (1) или (2):

Часовая производительность станка В, шт:  $20/15 = 1,33$ .

Точность обработки, мм: 0,03 / 0,02 = 1,5.

Срок службы до капитального ремонта  $T_{\kappa}$ , год: 11 / 9 = 1,22.

Удельная трудоемкость, нормо-ч/кВт: 410 / 420 = 0,98.

Удельная материалоемкость, кг/кВт: 500 / 450 = 0,9.

Применяемость стандартных сборочных единиц, %:

$$
78 / 70 = 1,11.
$$

Затраты на создание станка  $H_c$ , руб.: 17000 / 20000 = 0,85.

Эксплуатационные расходы у потребителя S, руб./ч:

$$
22,4/21,5=1,04.
$$

Эффективный годовой фонд времени работы станка Fg, ч:

#### $4015 / 4015 = 1.$

Коэффициент загрузки станка  $K_{3c}$ :0,85 / 0,85 = 1.

Вывод: при расчете относительного показателя качества продукции мы получены следующие результаты:

а) часовая производительность нового станка больше базового на 33%;

б) точность обработки нового станка больше базового на 50%;

в) удельная трудоемкость базового станка ниже на 2%, чем у нового;

г) удельная материалоемкость нового станка меньше на 10%, чем у старого;

д) применяемость стандартных сборочных единиц выше на 11% у нового станка;

е) затраты на создание станка на 15% меньше у базового станка;

ж) эксплуатационные расходы у потребителя на 4% выше у базового станка.

Как видно из результатов расчета, мы не можем произвести точную оценку качества нового станка, поэтому необходимо произвести расчет интегрального показателя качества.

2. Произведем расчет интегрального показателя качества по формуле (1.5) для этого определим:

а) суммарный полезный эффект для станка по формуле (1.4):

базовый станок: Э<sub>б</sub>= 15·4015·0,85 9=460721,25;

*новый станок*: Э<sup>н</sup> =20 4015 0,85 11=750805;

б) эксплуатационные расходы у потребителя на срок службы станка определим по формуле (1.5):

*базовый станок:* Ип= 2,24 4015 0,85 9=68801,04;

*новый станок:* И<sub>п</sub>= 2,15 4015 0,85 11=80711,54

Эксплуатационные расходы у потребителя за срок службы станка рассчитаем по (1.3):

*базовый станок:*

$$
Ku = \frac{460721,25}{17000 + 68801,4} = 5,4;
$$

*новый станок* 

$$
K_{\rm H} = \frac{760805}{20000 + 80711{,}54} = 7{,}5
$$

3) Уровень качества нового станка определим по формуле (1.6):

$$
Y_{\rm K} = \frac{7,5}{5,4} = 1,4
$$

*Вывод:* Уровень качества нового станка выше уровня качества базового станка на 40%.

*Пример 2.* Перед конструкторским отделом поставлена задача повысить ремонтопригодность выпускаемой заводом технической системы. На научно-технический совет завода были представлены 3 варианта решения поставленной задачи (табл. 1.3). Используя экономические показатели (прибыль, убыток) требуется доказать, какой вариант наиболее целесообразен. Система работает круглосуточно 365 дней в году.

Таблица 1.3 Исходные данные

| Показатели                            |          | $\overline{2}$ | 3        |  |
|---------------------------------------|----------|----------------|----------|--|
| Стоимость системы, тыс. руб.          | 124      | 147            | 165      |  |
| Среднее количество отказов в год, ед. | 15       | 12             | 10       |  |
| Средние<br>затраты времени<br>на      | 1,5      | 1,5            | 2,0      |  |
| обнаружение одного отказа, ч.         |          |                |          |  |
| Средние затраты времени на устранение | 10       | 10             | 13       |  |
| одного отказа, ч.                     |          |                |          |  |
| Средние затраты на один час поиска    | 250      | 250            | 350      |  |
| отказов, руб.                         |          |                |          |  |
| Средние расходы на<br>час<br>ОДИН     | 1700     | 1700           | 2300     |  |
| ремонтных работ, руб.                 |          |                |          |  |
| Срок службы системы, лет              | 8        | 8              | 8        |  |
| Доходы за каждый<br>фактически        | 500      | 800            | 800      |  |
| отработанный системой час, руб.       |          |                |          |  |
| Эксплуатационные расходы за каждый    | 300      | 500            | 500      |  |
| фактически отработанный системой      |          |                |          |  |
| час, руб.                             |          |                |          |  |
| Штрафные санкции за каждый<br>час     | 165      | 165            | 165      |  |
| простоев системы, руб.                |          |                |          |  |
| Прибыль $(+)$                         | $\gamma$ | $\gamma$       | $\gamma$ |  |

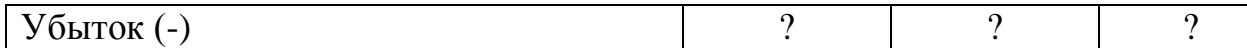

#### *Решение*

1) Рассчитаем фактическое время работы системы. Для этого определим:

а) время работы системы плановое (Тп):

$$
T_{\rm n} = T_{\rm c} T_{\rm cm} N \tag{7}
$$

где Тс – срок службы, г.;

Тсм – время смены, ч.;

N – количество рабочих дней в год, дн.;

для 1 варианта

$$
T\pi=8\ 24\cdot 365=70080\ \mathrm{g}
$$

для 2 варианта

$$
T\pi=8\ 24\cdot 365=70080\ \mathrm{g};
$$

для 3 варианта

Тп=8 24·365=70080 ч;

б) определим время простоя системы ( $T_{\text{mpocr.}}$ ):

 $T_{\text{npocr}} = T_{\text{o6.0T}} \cdot N_{\text{OT}} \cdot T_{\text{c}} + T_{\text{pem}} N_{\text{OT}} \cdot T_{\text{c}}$ (8)

где  $T_{\text{o6.0T}}$ . – средние затраты времени на обнаружение одного отказа, ч.;

Трем – средние затраты времени на устранение одного отказа, ч.;

Nот – среднее количество отказов в год, ед.;

для 1 варианта:

 $T_{\text{mpocr}}$  =1,5 15 8 10 15 8 180 1200=1380 ч.;

для 2 варианта:

 $T_{\text{mpocr}} = 1,5$  12 8 10 12 8 144 960=1104ч.; для 3 варианта:

 $T_{\text{mocT}}$  =2 10 8 13 10 8 160 1040=1200 ч.

в) определим фактическое время работы системы (Т<sub>факт</sub>):

 $T_{\text{th}}=T_{\text{II}}-T_{\text{прост}}$ 

для 1 варианта

$$
T_{\text{thark}} = 70080 \, 1380 = 68700 \, \text{g}
$$

для 2 варианта

 $T_{\text{thax} = 70080 - 1104 = 68976$  ч;

для 3 варианта:

 $T_{\text{dust}}$ = 70080-1200= 68880 ч.

2) Определим затраты, связанные с эксплуатацией и обслуживанием системы, а также штрафные санкции за простой системы:

а) Средние затраты, связанные с обнаружением отказа (Зобн.от.общ.):

$$
3_{\text{odd. of }T.\text{odd}} = T_{\text{odd}} \cdot N_{\text{off}} \cdot T_{\text{c}} \cdot 3_{\text{odd. of }} \tag{9}
$$

где  $3_{\text{off or offm}}$  – средние затраты на один час поиска отказов, руб.;

для варианта 1

$$
3_{\text{odd.} \text{OT.} \text{offm}} = 1,5 \, 15 \, 8 \cdot 250 = 45000 \, \text{py6}.
$$

для варианта 2

 $3_{\text{o6h.} \text{or.} \text{o6m}}$  = 1,5 12 8  $\cdot$  250 = 36000 руб.

для варианта 3

 $3_{\text{odd or. of } \text{III}} = 1,5,10,8.350 = 56000 \text{ py6}.$ 

б) средние затраты, связанные с устранением отказа  $(3_{\text{peak,offill.}})$ 

$$
3_{\text{pem. ofm}} = T_{\text{pem}} \cdot N_{\text{or}} \cdot T_c \cdot 3_{\text{pem}}
$$
 (10)

для варианта 1

$$
3_{\text{pem. ofm}} = 10\ 15\ 8\ 1700 = 2040000\ \text{py6}.
$$

для варианта 2

$$
3_{\text{pem. of }m} = 10\ 12\ 8\ 1700 = 1632000\ \text{py6}.
$$

для варианта 3

 $3_{\text{new.05III}}$  = 10 13 8 1700=2392000 руб.

в) Определим эксплуатационные расходы за весь период работы системы (Э):

$$
\partial = T_{\text{d}_2} \cdot D_{\text{3a1vac pa6}}
$$

где Э<sub>за1ч.раб</sub> − эксплуатационные расходы за каждый фактически отработанный системой час, руб.,

для 1 варианта

$$
9 = 68700\,300 = 20610000\,\text{py6}.
$$

для 2 варианта

$$
9 = 68700, 500 = 34488000
$$
py6.

для 3 варианта:

$$
9 = 68700\,500 = 34488000\,\text{py6}.
$$

г) Определим размер штрафных санкций за простой системы во время ее эксплуатации (Сшт.общ.):

$$
C_{\text{IUT.0611}} = T_{\text{mpocr}} \cdot C_{\text{IUT.3a\,uac\,mpoc\tau}}
$$
 (11)

где Э<sub>шт.за 1 ч.прост.</sub> – штрафные санкции за каждый час простоев системы, руб.

для 1 варианта

$$
C_{\text{mT.66m}} = 1380 \ 165 = 227700 \ \text{py6}.
$$

для 2 варианта

$$
C_{\text{IUT.06II}} = 1104 \ 165 = 182160 \ \text{py6}.
$$

для 3 варианта

$$
C_{\text{IUT. OGu}} = 1200 \ 165 = 198000 \ \text{py6}.
$$

д) Общая сумма затрат составит:

$$
3_{\rm 06m} = 3_{\rm 06h. \rm 0T. \rm 06m} + 3_{\rm pem. \rm 06m} + 3 + C_{\rm 1mT. \rm 06m}
$$

для 1 варианта

 $3_{\text{ofIII}}$  = 45000+2040000+20610000+227700= 22922700 руб.

для 2 варианта

 $3_{\text{ofIII}}$ = 36000+1632000+34488000+182160= 36338160py6 для 3 варианта

$$
3_{\text{ofm}} = 56000 + 2392000 + 34440000 + 198000 = 37086000 \text{ py6}.
$$

3) Определим доходы, полученные при работе системы (Д):

$$
\mu = T_{\text{th}} \cdot \mu_{\text{sat1} \cdot \text{p} \cdot \text{at}} \tag{12}
$$

где Дза 1ч.раб − доходы за каждый фактически отработанный системой час, руб.,

для 1 варианта

Д= 687000 500= 3435000 руб.

для 2 варианта

Д= 68976 800= 5518080 руб.

для 3 варианта

Д= 68880 800= 5510400 руб.

4) Определим прибыль при эксплуатации системы (П):

$$
\Pi = \mathcal{A} - 3_{\text{offu}} - C \tag{13}
$$

где С – стоимость системы, руб.,

для 1 варианта:

П= 34350000 22922700 124000= 11303300 руб. для 2 варианта:

П= 55180800 36338160 147000= 18695460 руб. для 3 варианта:

 $\Pi$  = 55104000 37086000 165000 = 17853000 руб.

Вывод: Наиболее целесообразен вариант 2, так как при расчете прибыль варианта 2 – наибольшая.

## *Задачи для самостоятельного решения*

Задача 1. Используя дифференциальный метод, проанализировать единичные показатели базового и нового станков. Определить их интегральный показатель и уровень качества нового и базового станка по полученным расчетам сделать вывод. Исходные данные приведены в таблице 4.

*Исходные данные*

# Таблица 4

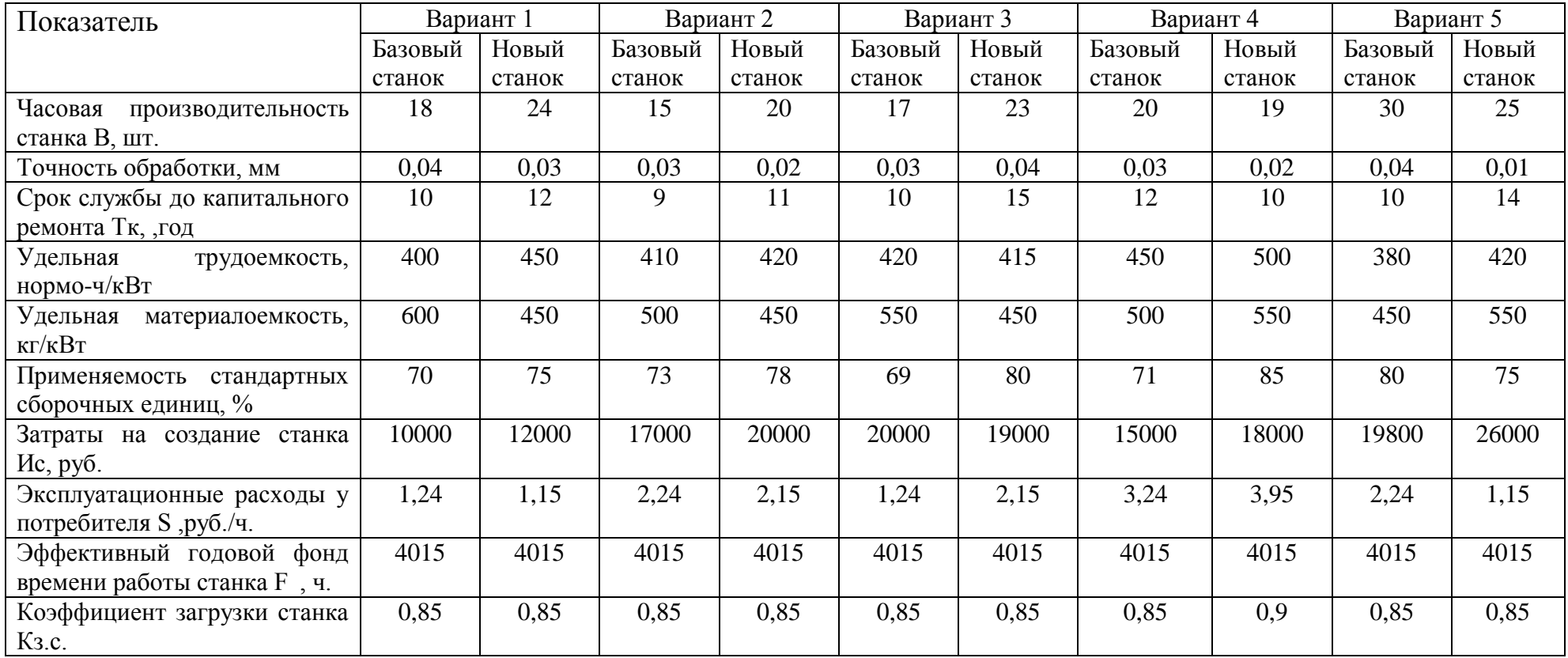

# Таблица 5

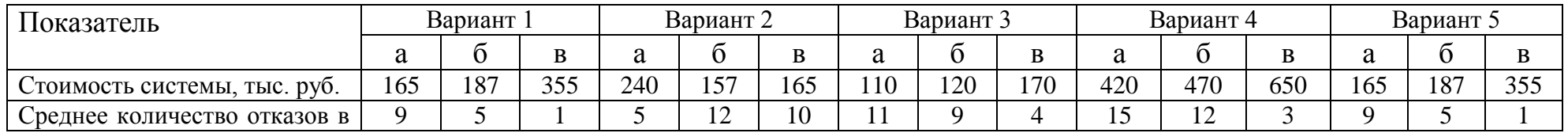

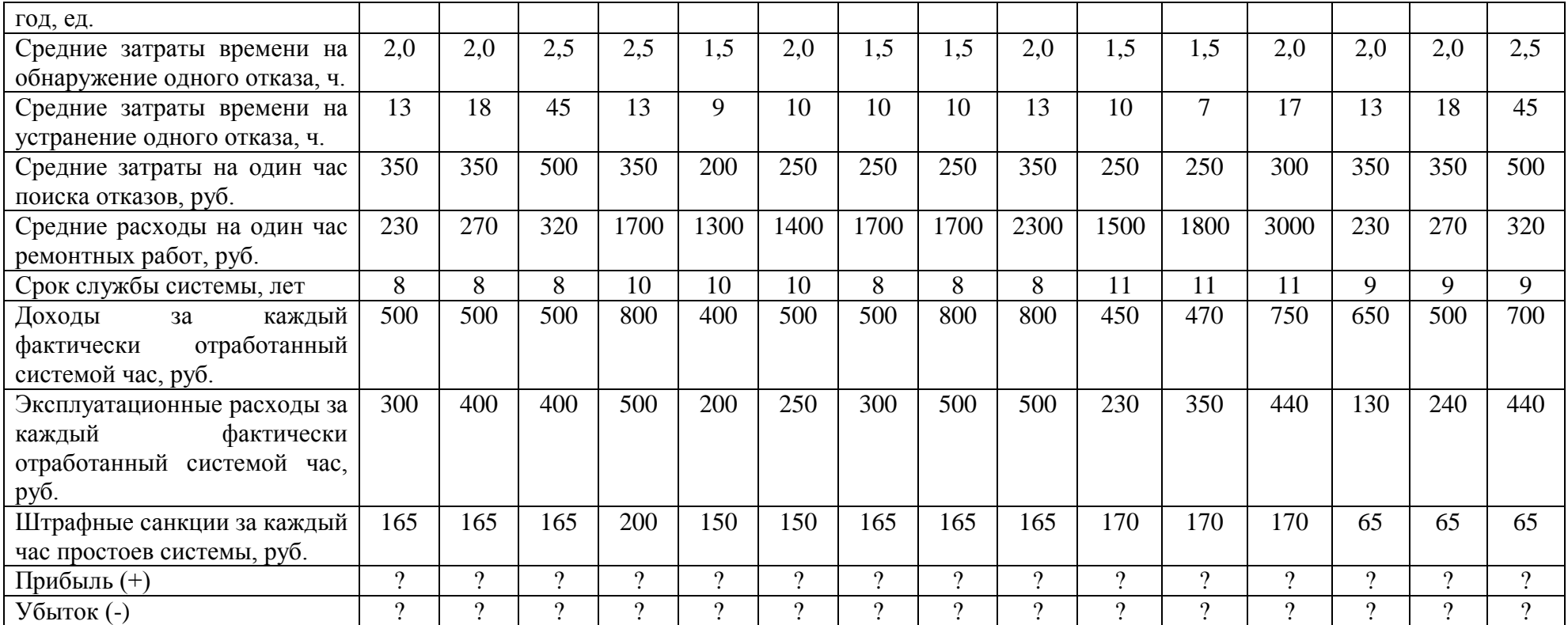

**Задача 2.** Перед конструкторским отделом поставлена задача повысить ремонтопригодность выпускаемой заводом технической системы. На научно-технический совет завода были представлены следующие варианты решения поставленной задачи (табл. 1.5). Используя экономические показатели (прибыль, убыток) требуется доказать, какой вариант наиболее целесообразен. Система работает круглосуточно 365 дней в году. Сделать выводы.

## **Практическое занятие № 2 Оценка уровня качества разнородной продукции**

**Цель занятия**: освоить методику оценки уровня качества разнородной продукции.

#### *Методические указания к решению*

Для оценки уровня качества совокупности видов разнородной продукции используются следующие показатели: удельный вес продукции, отнесенной к соответствующим уровням качества; удельный вес экспортной продукции; количество рекламаций и стоимость зарекламированной продукции; коэффициент сортности продукции; объем забракованной продукции.

Удельный вес продукции  $(Y_{\text{v1.} \text{Bec}})$ , отнесённый к соответствующим уровням качества, можно найти если объем сертифицированной продукции (V<sub>серт.прод.)</sub> разделим на общий объем продукции  $(V_{\text{offm}})$  и умножим на  $100\%$ :

$$
Y_{y\mu\text{B}ecce\text{pr}.\text{npo}\mu} = \frac{V_{\text{cepr}.\text{npo}\mu}}{V_{\text{o6m}}} \tag{14}
$$

Отклонения в абсолютной сумме и в процентах в сравнении с предыдущим годом можно рассчитать по формулам:

отклонения в абсолютной сумме в сравнении с предыдущим годом (Xi) отч пред

$$
X_i = X_{iom} X_{inpe\partial}
$$
 (15)

где Xiотч − абсолютный показатель каждого вида продукции за отчетный год, руб.;

X*iпред* − абсолютный показатель каждого вида продукции за предыдущий год, руб.;

отклонения в процентах в сравнении с предыдущим годом  $(X_{\%i})$ :

$$
X_{\%i} = \frac{X_{i \text{ ory}}}{X_{I \text{mpeA}}}.
$$

100%

(16)

Результаты расчетов удобно оформить в виде таблице 6.

Таблица 6 - Показатели качества продукции

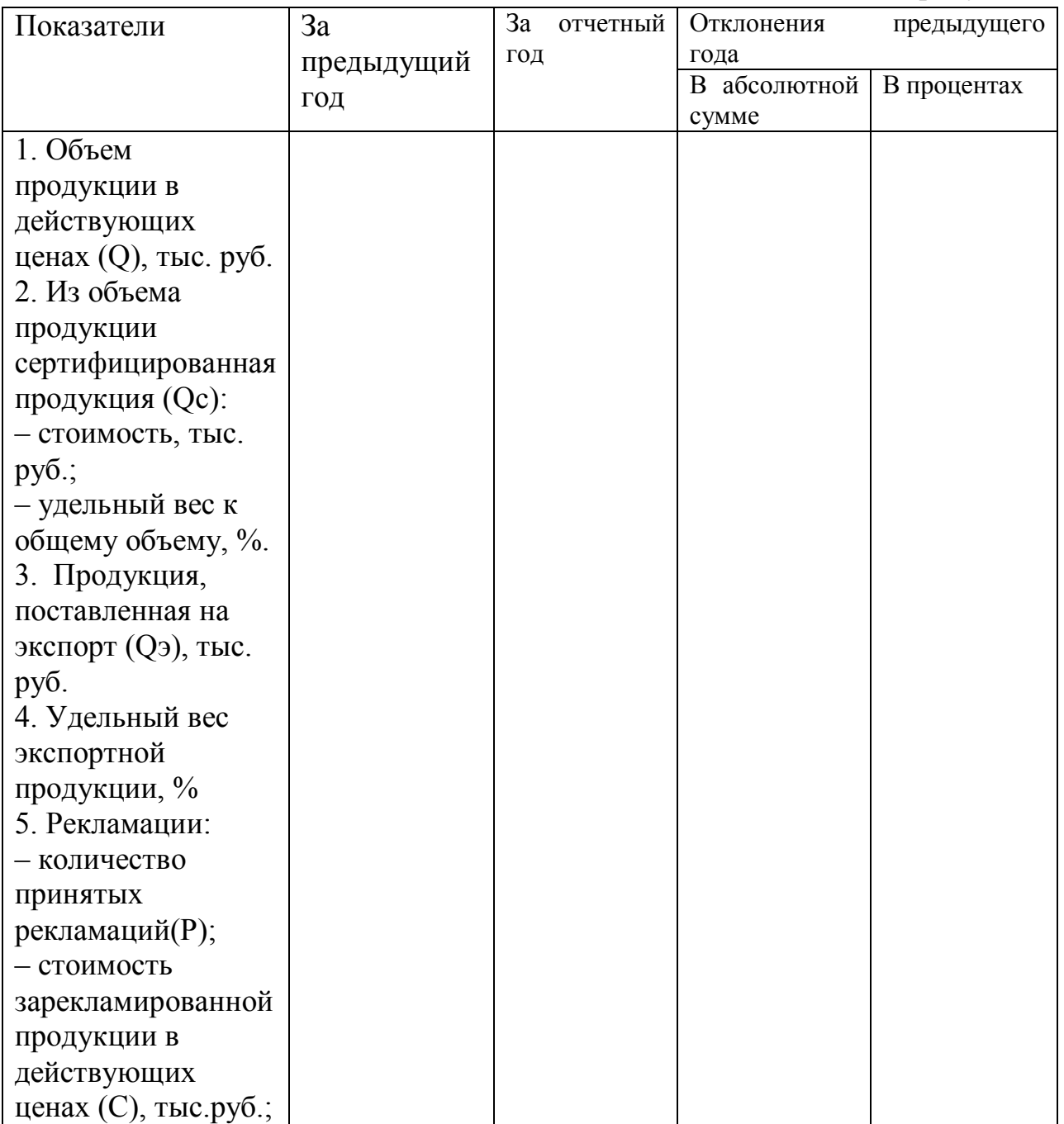

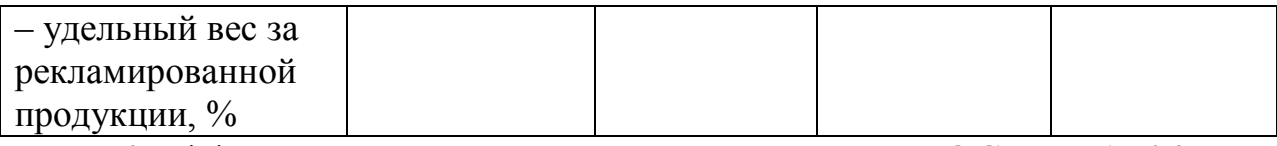

Коэффициент сортности согласно ГОСТ 15467-79 определяется по формуле:

$$
K_{c} = \frac{\sum_{i=1}^{s} (V_{i} \cdot Z_{i})}{Z_{n} \sum_{i=1}^{s} V_{i}}
$$

(17)

где S − количество сортов выпускаемой продукции;

V<sup>i</sup> – объем выпущенной продукции 1-го сорта;

Z<sup>i</sup> − цена единицы продукции 1-го сорта;

Zn − цена единицы продукции наивысшего сорта.

Средневзвешенная цена определяется следующим образом: Плановая:

$$
\overrightarrow{Z_{\text{II},n}} = \frac{\sum_{i=1}^{S} (V_i \cdot Z_{\text{III}})}{\sum_{i=1}^{S} V_{\text{III}}}
$$
\n(18)

фактическая

$$
\overrightarrow{Z_{\text{nn}}=\frac{\sum_{i=1}^{S} (V_{\phi i} \cdot Z_{\text{nn}i})}{\sum_{i=1}^{S} V_{\phi i}}}
$$
\n
$$
(19)
$$

Влияние изменения качества продукции на выручку от реализации продукции определяется по следующей формуле:

 $\Delta T\Pi = (\overline{Z}_{\phi} - Z_{\text{nn}}) \cdot \sum_{i=1}^{S} V_{\Phi I}$  $i=1$ (20)

Потери от брака можно рассчитать следующим образом:

$$
\Pi_6 = C_6 + P_6 - C_{\mu} - C_{\nu}.
$$
\n(21)

Для определения потерь товарной продукции нужно определить фактический уровень рентабельности по формуле:

$$
P = \frac{TH - C_m}{C_m} \tag{22}
$$

Потери же товарной продукции будут равны:

 $\Pi_{\text{tr}} = \Pi_6 \cdot P$  (23)

## *Пример решения типовой задачи*

Пример 3. Используя данные таблицы 7, рассчитать показатели качества продукции, провести анализ показателей и проиллюстрировать их в виде столбиковых и круговых диаграмм.

Таблица 7 - Исходные данные

| Показатели                                     | 3a         | 3a       |
|------------------------------------------------|------------|----------|
|                                                | предыдущий | отчетный |
|                                                | ГОД        | ГОД      |
| Объем продукции в действующих ценах, тыс.      | 4356,5     | 3987,4   |
| руб.                                           |            |          |
| Из<br>объема<br>сертифицированная<br>продукции | 2396,1     | 2432,3   |
| продукция, тыс. руб.                           |            |          |
| Продукция, поставленная на экспорт, тыс. руб.  | 1219,8     | 1395,6   |
| Количество принятых рекламаций, шт.            | 34         | 10       |
| Стоимость зарекламированной продукции<br>B     | 21,8       | 15,9     |
| действующих ценах, тыс. руб.                   |            |          |

## *Решение*

1. Определим удельный вес продукции по формуле (14).

2. Рассчитаем отклонения в абсолютной сумме и в процентах в сравнении с предыдущим годом по формулам (15) и (16).

3. Полученные результаты сведѐм в таблице 8.

Таблица 8 - Полученные результаты

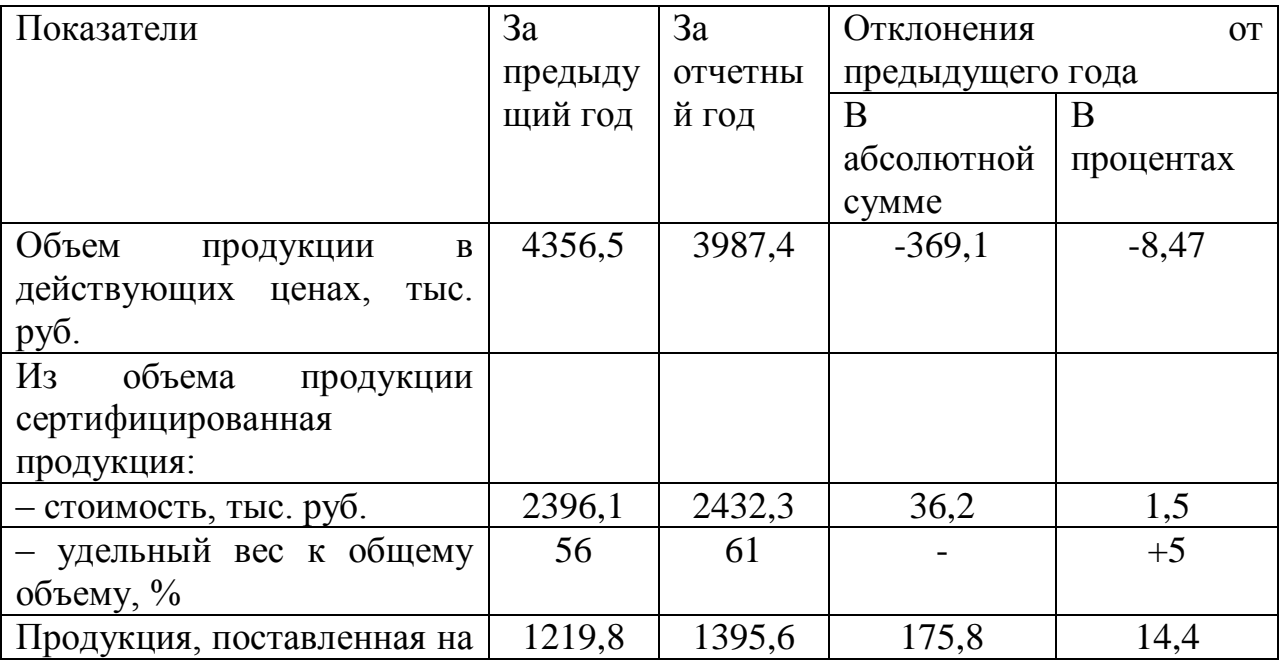

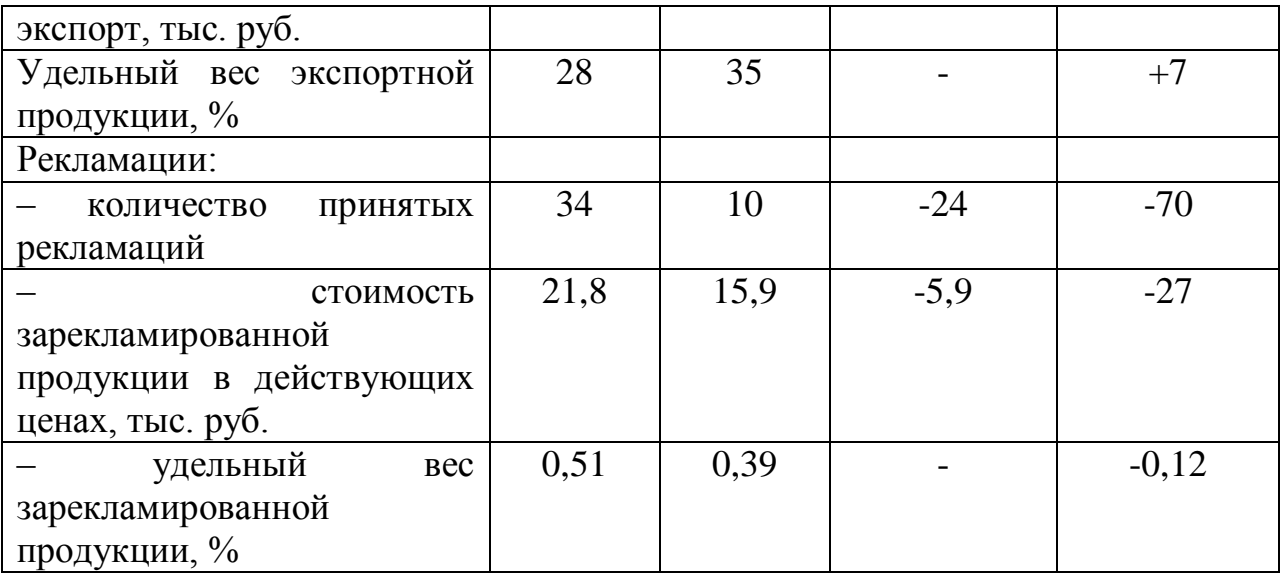

**Вывод:** в отчетном году качество выпускаемой продукции повысилось за счет увеличения доли сертифицированной продукции на 5%.

*Пример 4*. Используя данные таблицы 9, требуется определить:

1) средний коэффициент сортности в плановом и фактическом периодах и его изменения;

2) средневзвешенную цену продукции;

3) влияние изменения качества продукции на объем товарной продукции в фактическом периоде;

4) сделать выводы.

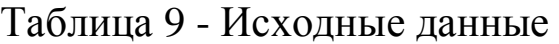

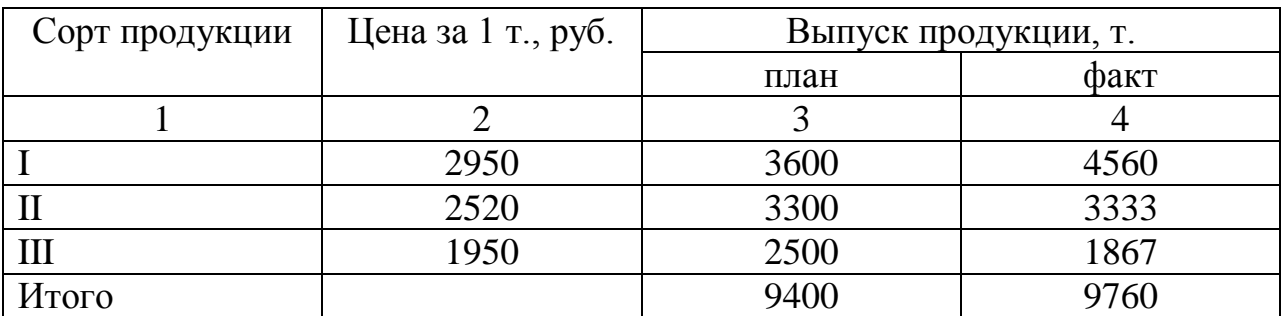

## *Решение*

1. Коэффициент сортности определим по формуле (2.4):

а) плановый коэффициент сортности  $K_{c.n,naH} =$ 2950 ∙ 4560 + 2520 ∙ 3333 + 1950 ∙ 1867  $2950 \cdot (4560 + 3333 + 1867)$  $= 0.85$ б) фактический коэффициент сортности  $K_{c.\phi a\kappa\tau} =$ 2950 ∙ 3600 + 2520 ∙ 3300 + 1950 ∙ 2500  $2950 \cdot (3600 + 3300 + 2500)$  $\frac{88}{10}$  = 0.88 2) Средневзвешенная цена рассчитаем следующим образом: а) плановую – по формуле (2.5):  $Z_{\pi\pi} = \frac{2950 \cdot 3600 + 2520 \cdot 3300 + 1950 \cdot 2500}{253} = 2.53$  $3600 + 3300 + 2500$ б) фактическую – по формуле (2.6):  $Z_{\text{d}_\text{AKT}} = -$ 2950 ∙ 4560 + 2520 ∙ 3333 + 1950 ∙ 1867  $4560 + 3333 + 1867$  $= 2,61$ 

3. Влияние изменения качества продукции на выручку от реализации продукции определим по формуле (2.7):

 $\Delta$ TII = 2,61 2,53 9760=780,8 тыс.руб.

*Пример 5.* Определить потери от брака и потери товарной продукции из-за возникновения брака предприятия в отчетном периоде.

Сделать выводы. Исходные данные представлены в таблицы 10.

Таблица 10 - Исходные данные

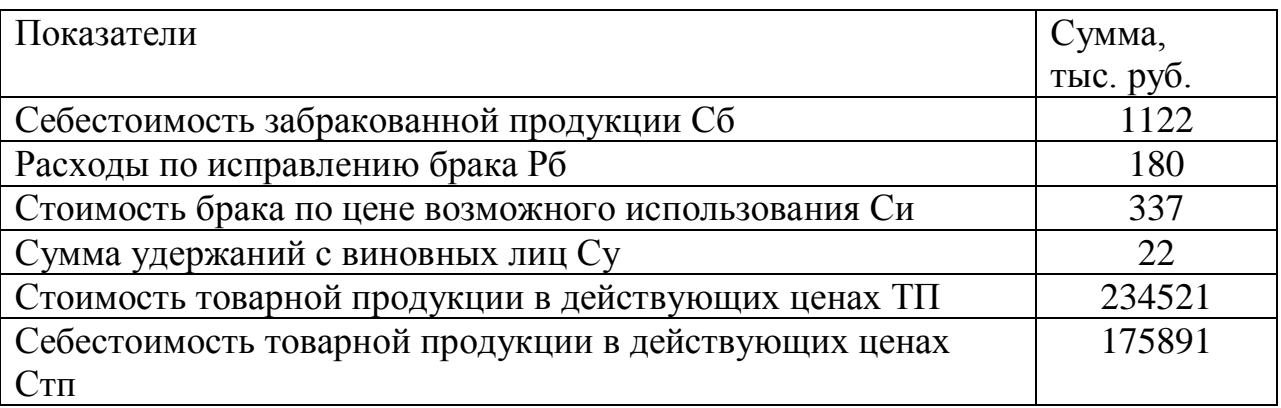

## *Решение*

1. Потери от брака можно рассчитать по формуле (21):

 $\Pi$ <sup>6</sup>=1122 180 337 22=943 тыс. руб.

2. Для определения потерь товарной продукции нужно определить фактический уровень рентабельности по формуле (22):

$$
P = \frac{234521 - 175891}{175891} = 0.33
$$

3. Потери же товарной продукции найдем по формуле (23):

 $\Pi_{\text{th}}$ =943 0,33=312 тыс.руб.

*Вывод:* Потери от брака составляют 943 тыс. руб., что вызывает потери товарной продукции на 312 тыс.руб.

## *Задачи для самостоятельного решения*

*Задача 4.* Используя данные таблицы 11, рассчитать показатели качества продукции, провести анализ показателей и проиллюстрировать их в виде столбиковых и круговых диаграмм.

**Задача 5.** Используя данные таблицы 12, требуется определить:

средний коэффициент сортности в плановом и фактическом периодах и его изменения; средневзвешенную цену продукции; влияние изменения качества продукции на объем товарной продукции в фактическом периоде; сделать выводы.

**Задача 6.** Определить потери от брака и потери товарной продукции из-за возникновения брака предприятия в отчетном периоде.

Сделать выводы. Исходные данные представлены в таблице 13.

20

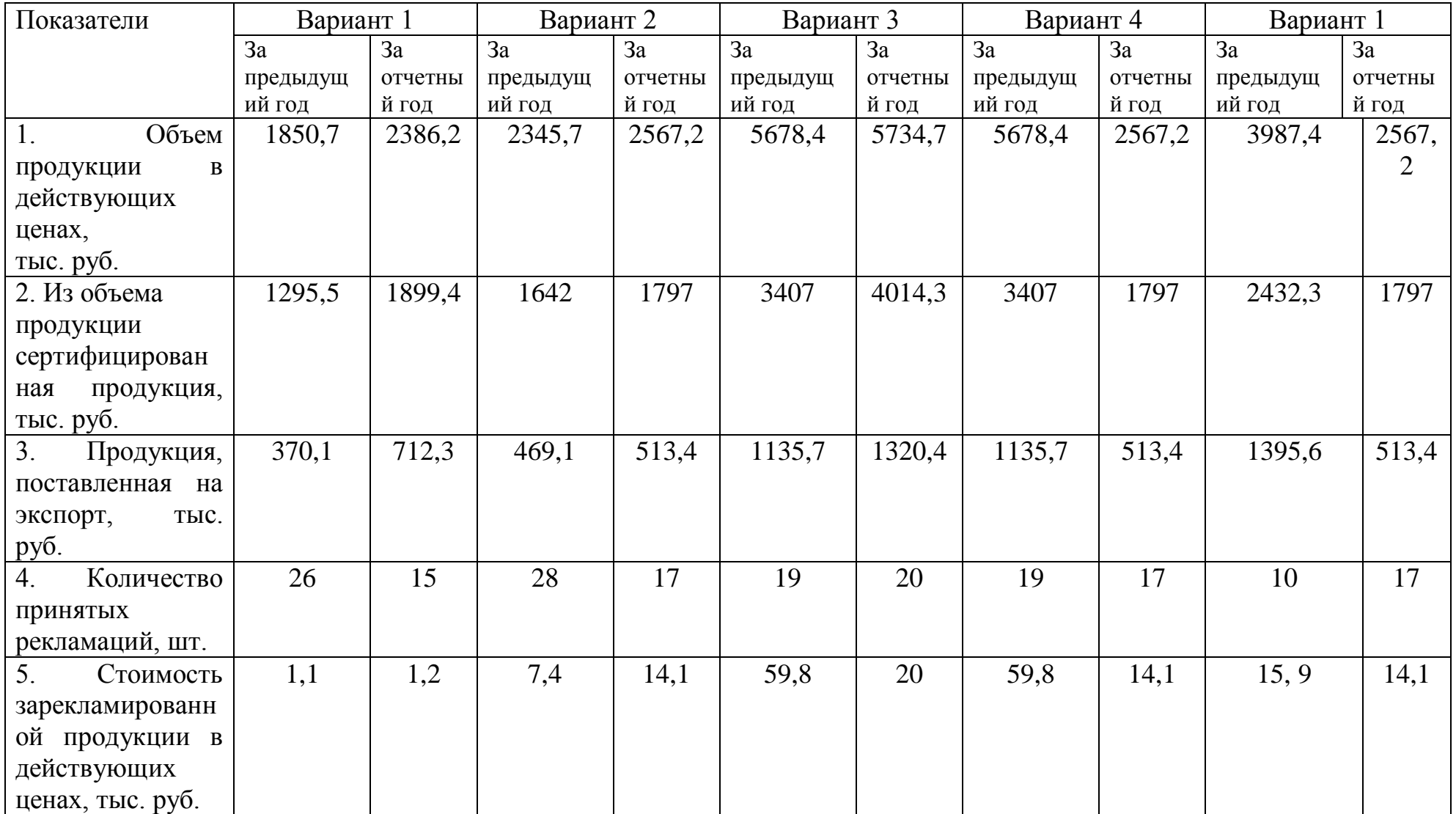

# Таблица 11 Исходные данные к задаче 4

## Таблица 12Исходные данные к задаче 5

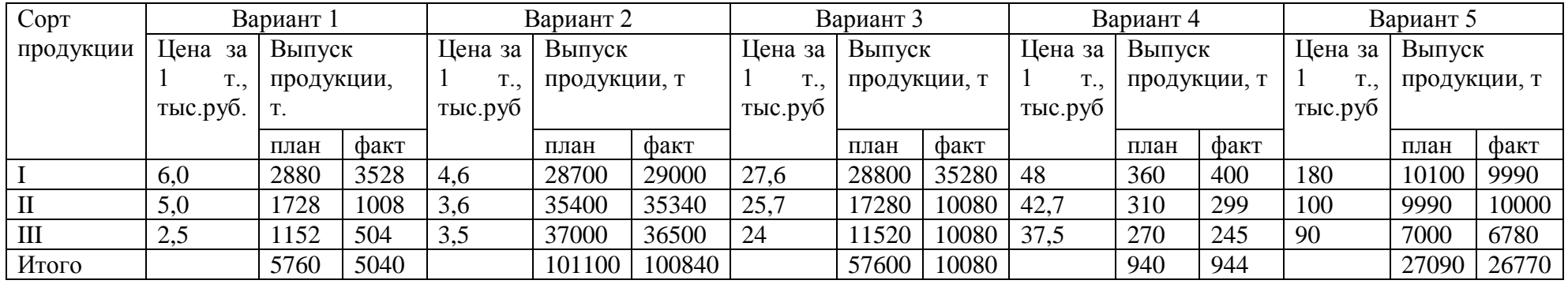

## Таблица 13 Исходные данные к задаче 6

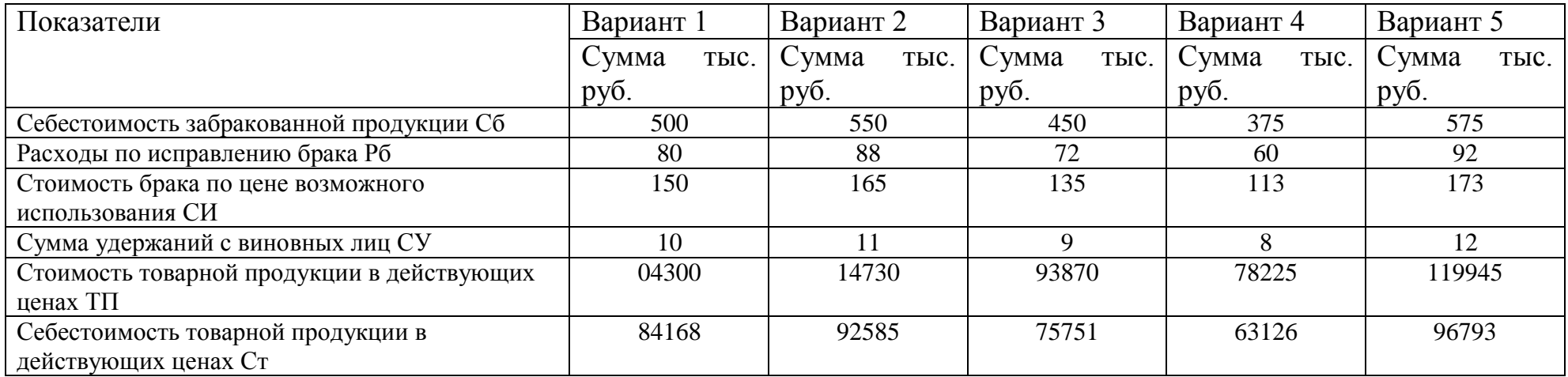

Практическое задание № 3 Экспертные методы оценки уровня качества продукции

Цель занятия: научить студентов определять коэффициенты весомости показателей качества продукции.

Методические указания к решению

Одним из основных параметров, необходимых для оценки качества продукции, является коэффициент весомости свойств, который определяет важность данного свойства среди других.

Коэффициенты весомости по показателям качества определяются методом экспертных оценок в следующем порядке:

 $\mathbf{1}$ **Bce** объекты оценки (изделия, свойства) нумеруются произвольно.

2. Эксперты ранжируют объекты по шкале порядка.

3 Ранжированные ряды объектов, составленные экспертами, сопоставляются.

На практике, как правило, при применении метода экспертных качества продукции пользуются оценок уровня следующим алгоритмом:

1. Рассчитывают относительные показатели качества продукции по формуле  $(1)$ .

2. Средний взвешенный арифметический показатель вычисляют по формуле:

 $V = \sum_{i=1}^{n} g_i G_i$ ;  $\sum_{i=1}^{n} g_i = 1$ 

 $(24)$ 

где, g<sub>i</sub> - коэффициент весомости I-го показателя;

 $G_i$  – относительный единичный показатель качества.

3. Коэффициенты весомости по показателям качества определяются методом экспертных оценок.

Пример расчета весомости показателей качества

Пусть пять экспертов о семи объектах экспертизы Q составили такие ранжированные ряды по возрастающей шкале порядка:

эксперт № 1 – Q5 < Q3 < Q2 < Q1 < Q6 < Q4 < Q7; эксперт № 2 – Q5 < Q3 < Q2 < Q6 < Q4 < Q1 < Q7; эксперт № 3 – Q3 < Q2 < Q5 < Q1 < Q6 < Q4 < Q7; эксперт № 4 – Q5 < Q3 < Q2 < Q1 < Q4 < Q6 < Q7; эксперт № 5- Q5 < Q3 < Q1 < Q2 < Q6 < Q4 < Q7.

Место объекта в ранжированной ряду называется его рангом. Численное значение ранга в ряду возрастающей шкалы порядка увеличивается от 1 до m (m - количество оцениваемых объектов). В данном примере  $m = 7$ .

Определяются суммы рангов каждого из объектов экспертной оценки. В рассматриваемом примере они таковы:

$$
Q1-4+6+4+4+3=21; \quad Q2-3+3+2+3+4=15;
$$
  
\n
$$
Q3-2+2+1+2+2=9; \quad Q4-6+5+6+5+6=28;
$$
  
\n
$$
Q5-1+1+3+1+1=7; \quad Q6-5+4+5+6+5=25;
$$
  
\n
$$
Q7-7+7+7+7+7=35.
$$

На основании полученных сумм рангов строят обобщенный ранжированный ряд.

Для нашего примера он имеет вид:

 $Q5 < Q3 < Q2 < Q1 < Q6 < Q64 < Q7$ .

Обобщенные экспертные оценки качества рассматриваемых объектов T.e. коэффициенты экспертизы, ИХ весомости рассчитываются по формуле:

$$
G_i = \sum_{i=1}^{n} Q_{i,j} / \sum_{i=1,j=1}^{n,m} Q_{i,j}
$$
 (25)

где, n - количество экспертов;

m - число оцениваемых показателей;

Qij - коэффициент весомости j-го показателя в рангах (баллах), который дал *і*-й эксперт.

Расчеты по формуле (24) для рассматриваемого примера дают следующие результаты:

$$
g_1 = \frac{21}{140} = 0.15
$$
;  $g_2 = \frac{15}{140} = 0.11$ ;  $g_3 = \frac{9}{140} = 0.06$ 

$$
g_4 = \frac{28}{140} = 0.2
$$
;  $g_5 = \frac{7}{140} = 0.005$ ;  $g_6 = \frac{25}{140} = 0.18$ ;  $g_7 = \frac{35}{140} = 0.25$ 

$$
\sum_{i=1}^7 g_i = 1
$$

Далее должна проводиться оценка согласованности экспертов. Согласованность мнения экспертов можно оценивать по величине коэффициента конкордации:

$$
W = \frac{12S}{n^2(m^3 - m)}
$$
 (26)

где S - сумма квадратов отклонений всех оценок рангов каждого объекта экспертизы от среднего значения; n - число экспертов; m - число объектов экспертизы.

Коэффициент конкордации изменяется в диапазоне  $0 < W < 1$ , причем 0 - полная несогласованность, 1 - полное единодушие.

Пример 6. Необходимо определить степень согласованности мнения пяти экспертов, результаты ранжирования которыми семи объектов приведены в таблице 14. Для определения степени согласованности используется специальная мера - коэффициента конкордации Кендела (от лат. concordare - привести в соответствие, упорядочить).

Оцениваем среднеарифметическое число рангов:

 $Q_{cp}=(21+15+9+287+25+35) / 7=20$ 

Затем оцениваем сумму квадратов отклонений от среднего:

 $S = 1+25+121+64+169+25+225=630$ 

Определяем величину коэффициента конкордации:

$$
W = \frac{12.630}{25.343 - 7} = 0.9
$$

Таблица 14 - Данные для оценки согласованности мнений пяти экспертов

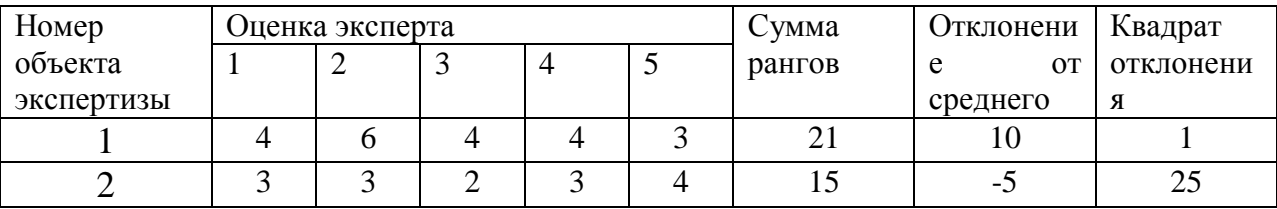

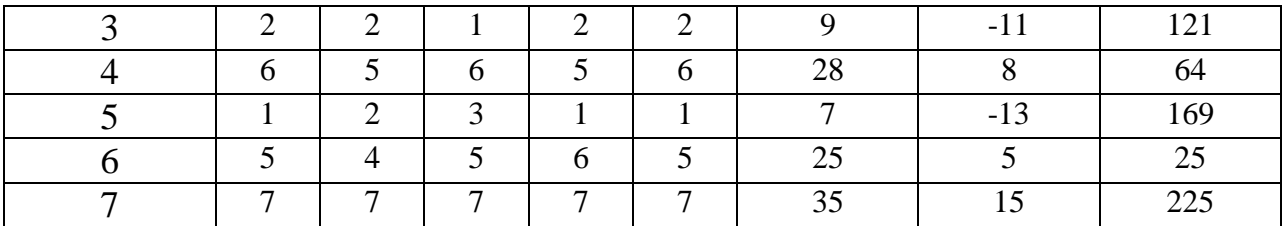

#### *Задача для самостоятельного решения*

Используя исходные данные таблицы 15, рассчитать: относительные показатели качества продукции; коэффициенты весомости средневзвешенный арифметический показатель качества продукции; сделать выводы.

## Таблица 15 - Исходные данные

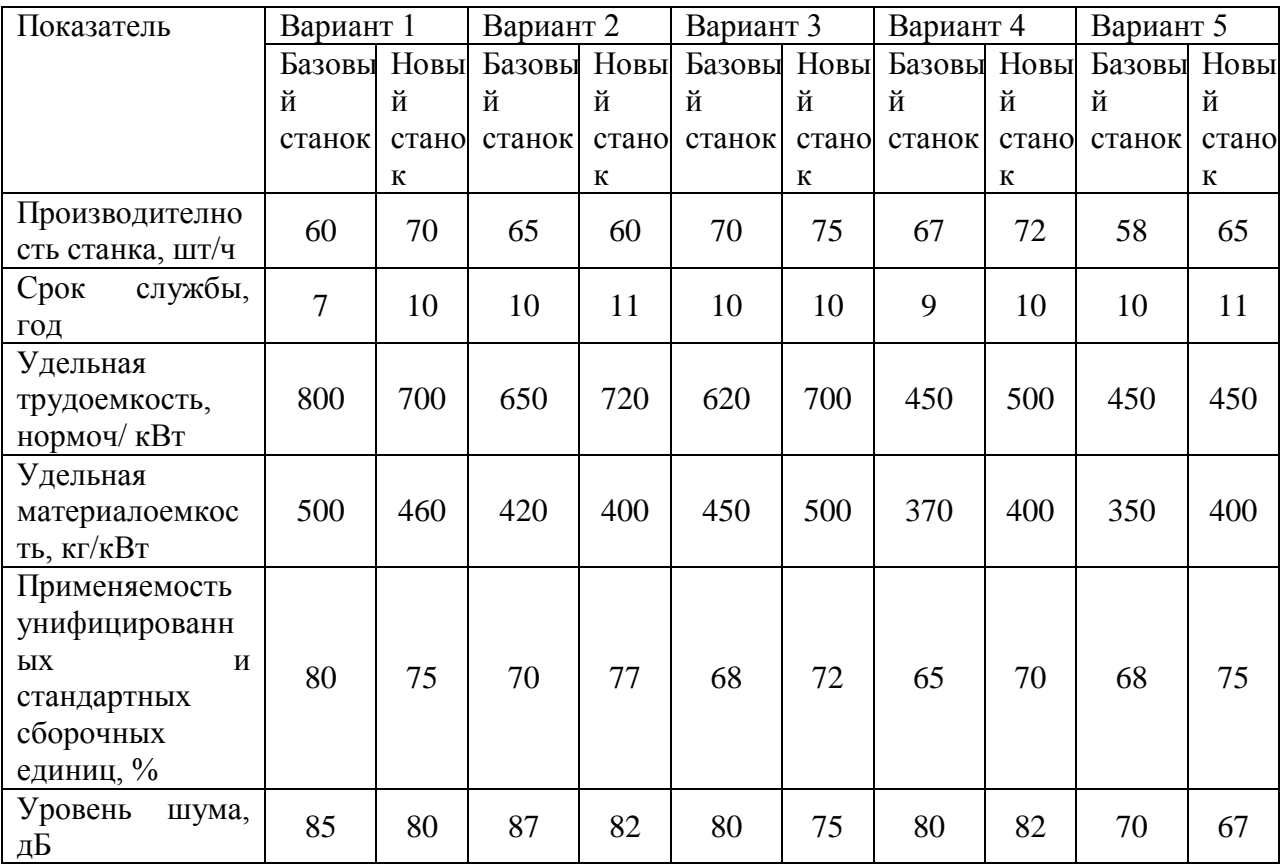

Практическое задание № 4 Статистические методы контроля качества

Цель занятия: освоить статистический метод регулирования технологических процессов при контроле по количественному признаку, научить студентов строить контрольные карты.

### Методические указания

При контроле по количественному признаку о состоянии технологического процесса судят как по среднему значению контролируемого параметра, так и по рассеиванию значений контролируемого параметра относительно этого среднего значения. Смещение среднего значения (в любую сторону) относительно середины поля допуска и увеличение рассеивания приводит к увеличению доли дефектной продукции.

В качестве средних значений используют либо среднее арифметическое значение контролируемого параметра  $\overline{X}$ , либо медиану  $\overline{\mu}$  соответственно строят либо  $\overline{X}$ -карту, либо  $\overline{\mu}$ -карту.

B качестве характеристик рассеивания используют выборочное среднее квадратическое отклонение S или размах R, при этом соответственно строят либо S-карту, либо R-карту.

При статистическом регулировании технологического процесса, при контроле по количественному признаку обычно используют двойные контрольные карты, на одной из которых отмечают среднее значение параметра, a Ha другой характеристику рассеивания (либо S, либо R).

Контрольная карта (X - R) составляется в следующем порядке.

1. Выполняют измерения  $20 - 25$ последовательно изготавливаемых групп изделий, т.е. выборок, по 4-5 изделий в группе (всего не менее 100).

 $\overline{2}$ . Для каждой группы рассчитывают среднее арифметическое *х* и размах R:

27

$$
\bar{x} = \frac{\sum x}{m}; \, \mathrm{R} = x_{max} - x_{min},
$$

где m – число деталей в группе;

 $\sum x$  суммарное значение результатов группы;

 $x_{max} - x_{min}$  – наименьшее и наибольшее значения результатов измерений в группе.

3. Для построения Х-карты рассчитываются:

среднее арифметическое значение размаха всей выборки  $(\overline{R})$ 

$$
\bar{R} = \frac{\sum R_i}{n}
$$

где n – число групп в выборке;

среднее арифметическое значение х всей выборки  $(\overline{X})$ 

$$
\overline{X} = \frac{\sum \overline{x}}{n}
$$

верхняя граница регулирования – UCL:

 $UCL = X + A_2 \overline{R}$ 

где А<sub>2</sub> – коэффициент для вычисления контрольных границ Х-карты зависящий от числа деталей в группе (представлен в таблица 16);

нижняя граница регулирования – LCL

 $UCL = X + A_2 \overline{R}$ 

Таблица 16 - Коэффициенты для вычисления линий контрольных карт

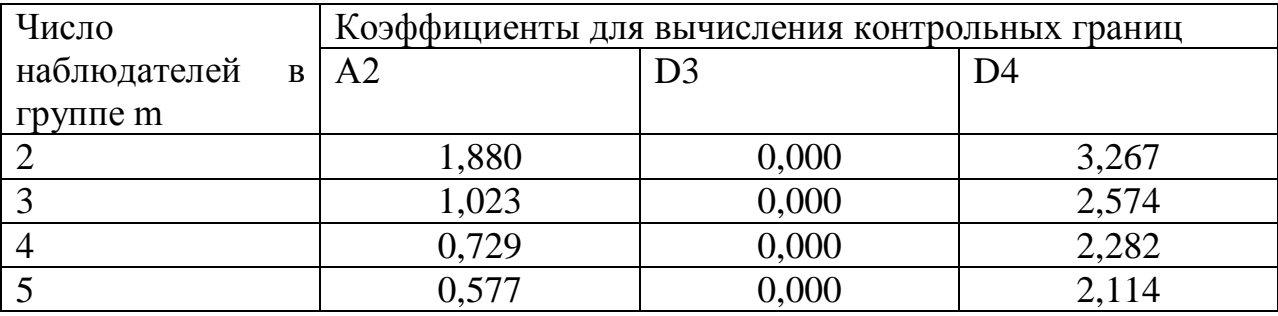

4. Для построения R-карты необходимо рассчитать: верхнюю границу регулирования

# $UCL=D_4\overline{R}$ ,

где D – коэффициент для вычисления верхней границы регулирования R -карты, зависящий от числа деталей в группе;

нижнюю границу регулирования

 $UCL=D<sub>3</sub>$  $\overline{R}$ ,

где D3 – коэффициент для вычисления нижней границы регулирования R-карты, зависящий от числа деталей в группе.

5. Для удобства построения Х-карты и R-карты полученные данные сведем в таблицы 17.

Таблица 17 - Данные необходимые для построения Х-карты и Rкарты

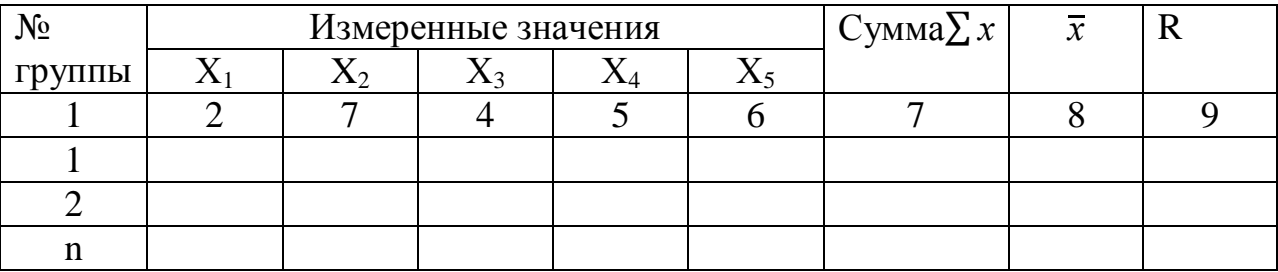

6. Строим контрольные карты следующим образом:

а) на соответствующей форме или бумаге в клеточку строят Хи R-карты, где вертикальная шкала слева – для Х и R, а горизонтальная шкала – для номера подгруппы;

б) наносят вычисленные значения Х - на карту средних и вычисленные значения R-карту размахов;

в) на соответствующие карты наносят сплошные горизонтальные прямые, представляющие X и R;

г) на карты наносят контрольные границы (на Х-карту наносят две горизонтальные прямые пунктиром на уровнях нижней и верхней границы Х-карты, а на R-карту – две аналогичные линии на уровнях нижней и верхней границы R-карты. Нижнюю контрольную линию на R-карту не наносят, если m менее 7, так как соответствующее значение принимают равное нулю.

Примеры построения Х-карты и R-карты представлены на рисунке 1.

### *Пример решения типовых задач*

**Пример 8.** Построить контрольную карту (Х-карту и R-карту) по результатам выборочного исследования. Данные исследования приведены в табл. 19.

#### *Решение*

На основе данных (таблица 18) составим таблицы 19, приведенную ниже, внеся данные по столбцам: 1 столбец – номер подгруппы, 2-6 – полученные данные по каждому элементу подгруппы, 7 – сумму всех значений каждого элемента подгруппы, 8 – среднее значение подгруппы (ст. 7 разделить на количество элементов в подгруппе), 9 – посчитать разность между минимальным и максимальным значениями подгруппы. Рисунок 1 − Карты средних (Х-карта) и размахов (R-карта)

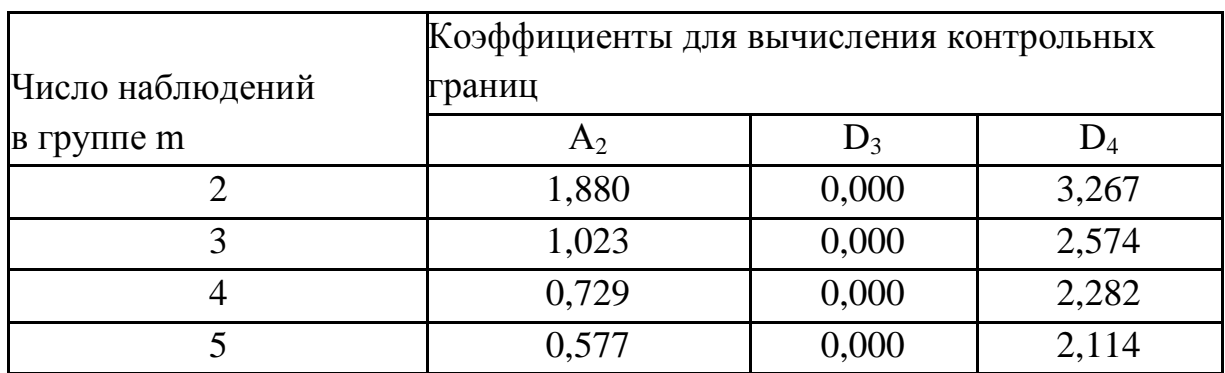

4. Для построения *R*-карты необходимо рассчитать: верхнюю границу регулирования  $UCL = D_4 R$ ,

где D4 – коэффициент для вычисления верхней границы регулирования R-карты, зависящий от числа деталей в группе; нижнюю границу регулирования

$$
LCL = D_3 R,
$$

где D3 – коэффициент для вычисления нижней границы регулирования R-карты, зависящий от числа деталей в группе.

5.2 Для удобства построения Х-карты и R-карты полученные данные сведем в табл. 17.

Таблица 18 Данные необходимые для построения Х-карты и Rкарты

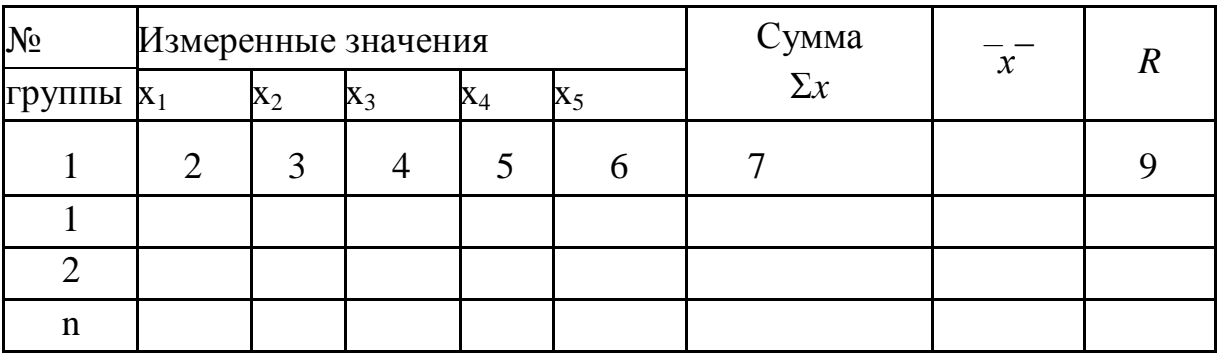

6. Строим контрольные карты следующим образом:

а) на соответствующей форме или бумаге в клеточку строят Хи R-карты, где вертикальная шкала слева – для Х и R, а горизонтальная шкала – для номера подгруппы;

б) наносят вычисленные значения Х- на карту средних и вычисленные значения R-карту размахов;

в) на соответствующие карты наносят сплошные горизонтальные прямые, представляющие X и R;

г) на карты наносят контрольные границы (на Х-карту наносят две горизонтальные прямые пунктиром на уровнях нижней и верхней границы Х-карты, а на R-карту – две аналогичные линии на уровнях нижней и верхней границы R-карты. Нижнюю контрольную линию на R-карту не наносят, если m менее 7, так как соответствующее значение принимают равное нулю.

Примеры построения Х-карты и R-карты представлены на рис. 16.

*Пример решения типовых задач*

31

*Пример 9.* Построить контрольную карту (*Х*-карту и *R*-карту) по результатам выборочного исследования. Данные исследования приведены в табл. 18.

#### *Решение*

На основе данных (таблица 19) составим таблицы 20, приведенную ниже, внеся данные по столбцам: 1 столбец – номер подгруппы, 2-6 – полученные данные по каждому элементу подгруппы, 7 – сумму всех значений каждого элемента подгруппы, 8 – среднее значение подгруппы (ст. 7 разделить на количество элементов в подгруппе), 9 – посчитать разность между минимальным и максимальным значениями подгруппы.

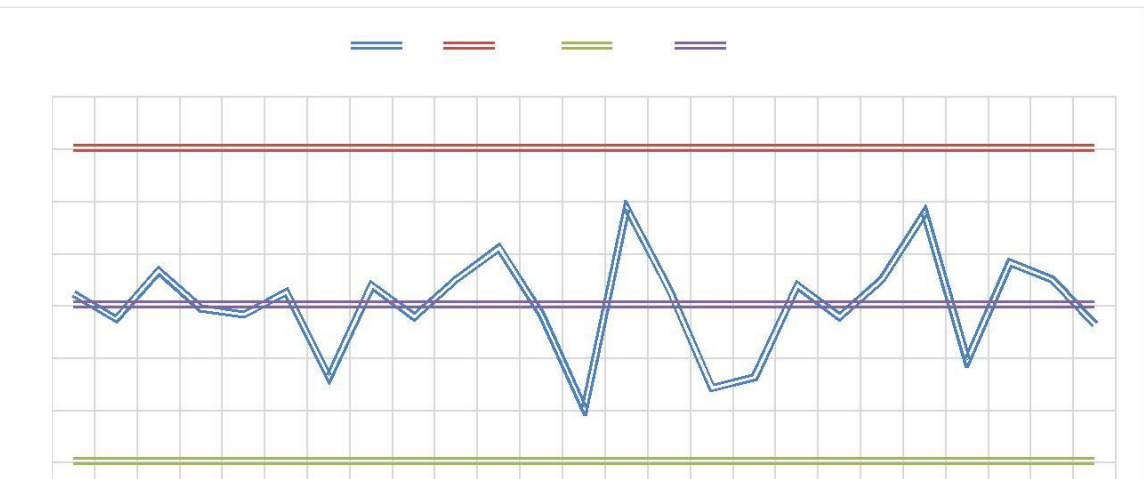

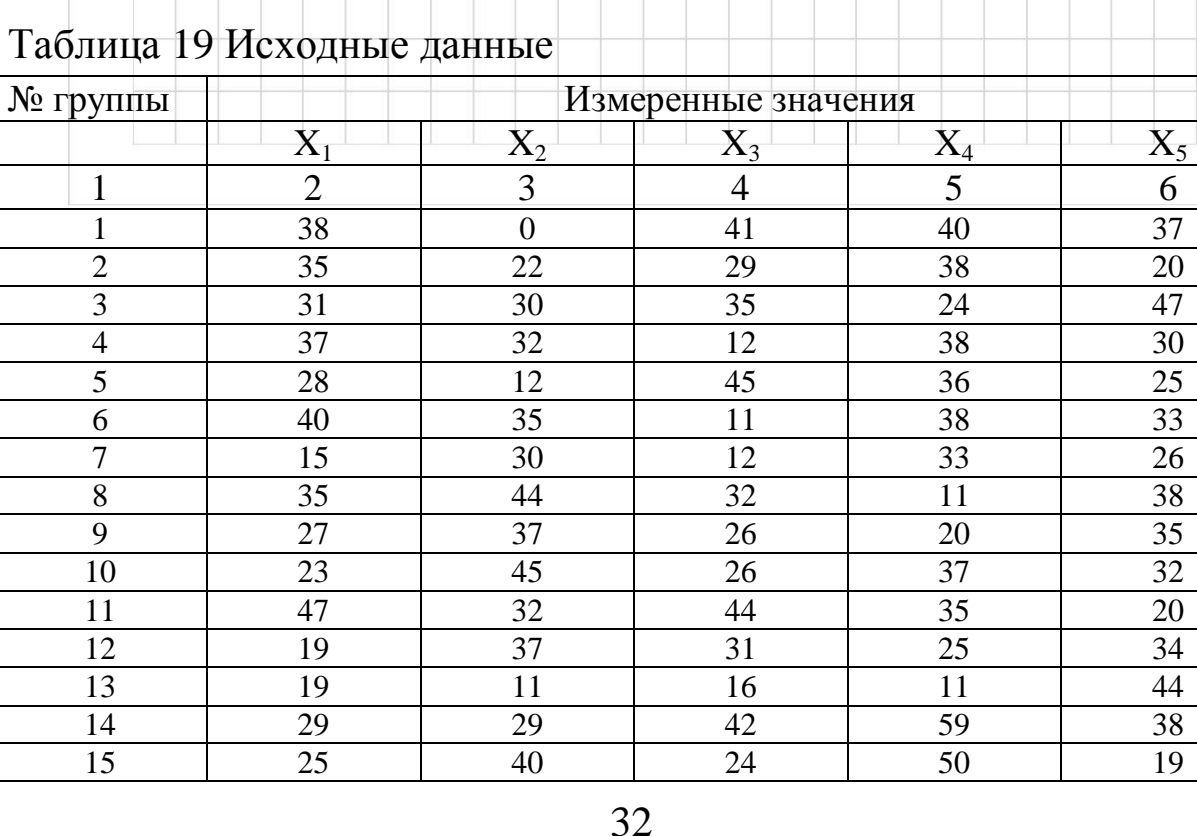

| 16 | $\mathbf{r}$ | 31 | 23 | 18 | 32 |
|----|--------------|----|----|----|----|
| 17 | 15           | 30 | 12 | 33 | 26 |
| 18 | 35           | 44 | 32 |    | 38 |
| 19 | 27           | 37 | 26 | 20 | 35 |
| 20 | 23           | 45 | 26 | 37 | 32 |
| 21 | 52           | 42 | 52 | 24 | 25 |
| 22 | 20           | 31 | 15 | 30 | 28 |
| 23 | 29           | 47 | 41 | 32 | 22 |
| 24 | 28           | 27 | 22 | 32 | 54 |
| 25 | 42           | 34 | 15 | 29 |    |

Таблица 20 Данные для построения Х-карты и R-карты

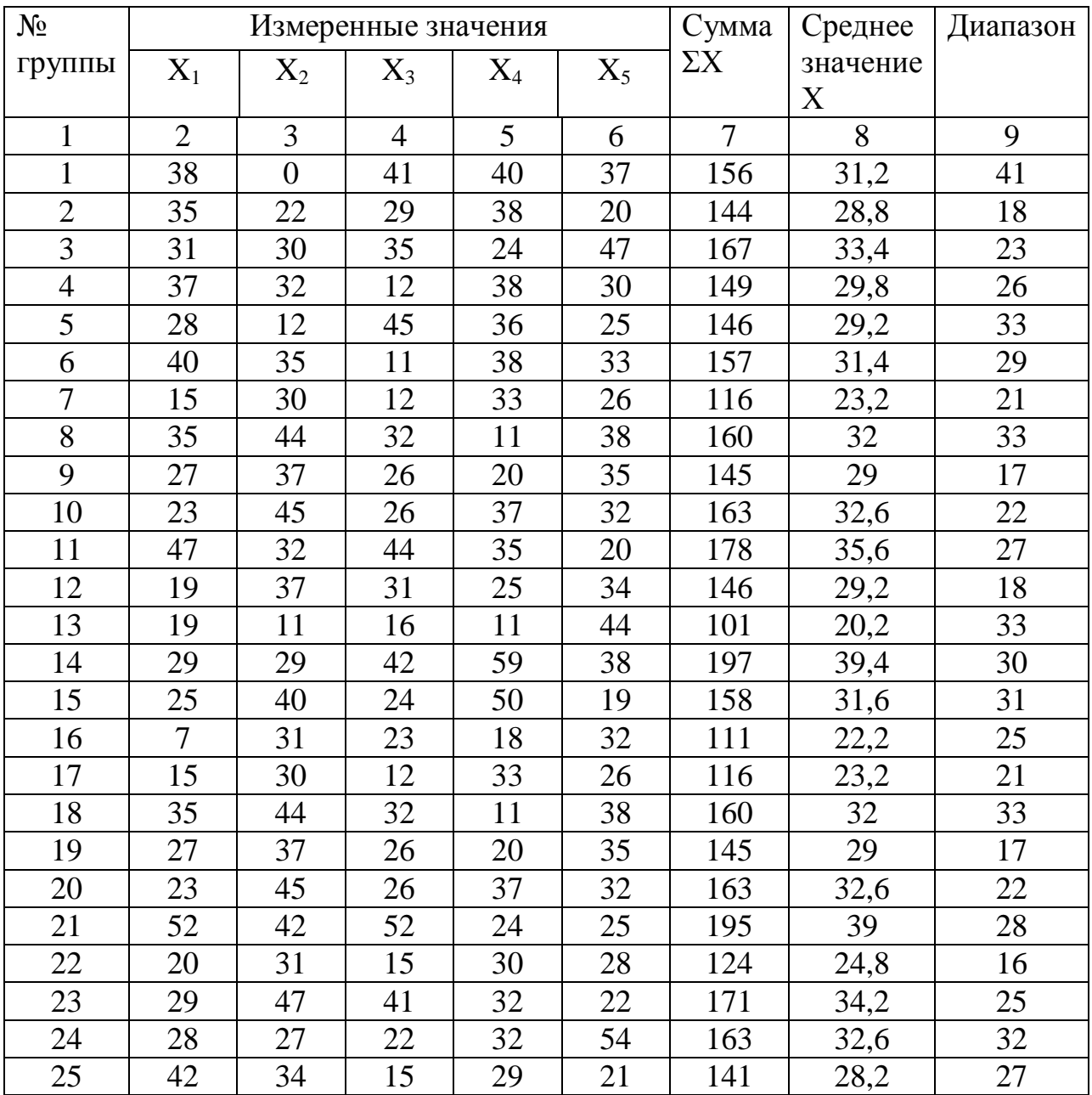

Найдем средние значения X и R:

$$
\overline{X} = \frac{\Sigma \overline{x}}{n} = \frac{754.4}{25} = 30,176; \overline{R} = \frac{\Sigma R_i}{n} = \frac{648}{24} = 25,92
$$

Для построения R-карты (рисунок 2) необходимо найти: центральную линию  $\overline{R}$ <sub>-25</sub>.92: верхнюю границу  $UCL=D_4\overline{R} = 2,114.25,92=54,7948$ нижнюю границу  $UCL = D_3 \overline{R} = 0.25,92 = 0$ 

Так как на рис. 4.2 значения R находятся внутри контрольных R-карта указывает статистически границ, на управляемое состояние. Значение R теперь может быть использовано для вычисления контрольных границ Х-карты.

Построим  $\overline{X}$ -карту (рис.4.3). Центральная линия Х=30,176. Верхняя граница UCL= $\overline{X}$  + A<sub>2</sub> $\overline{R}$ =30,176+0,577·25,92=45,1318 Нижняя граница UCL= $\overline{X}$  - A<sub>2</sub> $\overline{R}$ =176-0,577.25,92=15,2201

Поскольку анализ Х-карты показывает, что показатели находятся внутри контрольных границ, Х-карта указывает на статистически управляемое состояние.

#### Задачи для самостоятельного решения

Задача 9. Построить контрольную карту (Х-карту и R-карту) по результатам выборочного исследования. Данные исследования приведены в таблице 21.

## Таблица 21 Исходные данные

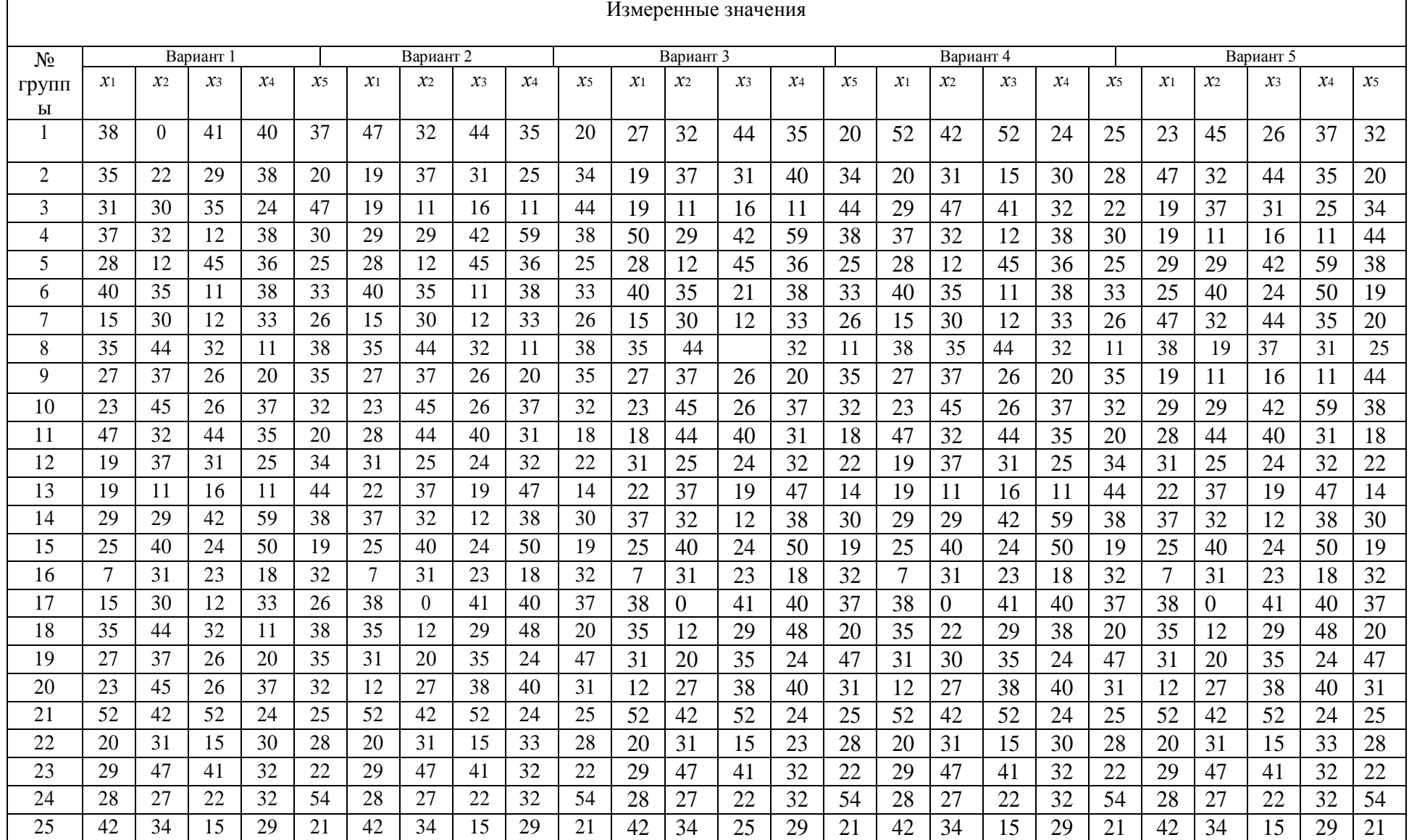

## **Практическое задание № 5 Статистические методы управления качеством**

**Цель занятия:** освоить методику построения диаграммы Парето и диаграммы причин и результатов (диаграмма Исикавы).

### *Методические указания к построению диаграммы Парето*

Процедура построение диаграммы Парето включает в себя следующие этапы.

Этап 1. Выбирается наиболее актуальная проблема, которую следует исследовать.

Этап 2. Разрабатывается контрольный листок для регистрации данных с перечнем видов собираемой информации. В нем надо предусмотреть место для графической регистрации данных проверок (таблица 22).

Этап 3. Заполняется листок регистрации данных и подсчитываются итоги.

Этап 4. Для построения диаграммы Парето разрабатывается бланк таблицы для проверок данных и в нем предусматриваются графы для итогов по каждому проверяемому признаку в отдельности, накопленной суммы числа дефектов, процентов к общему итогу и накопленных процентов (таблица 23).

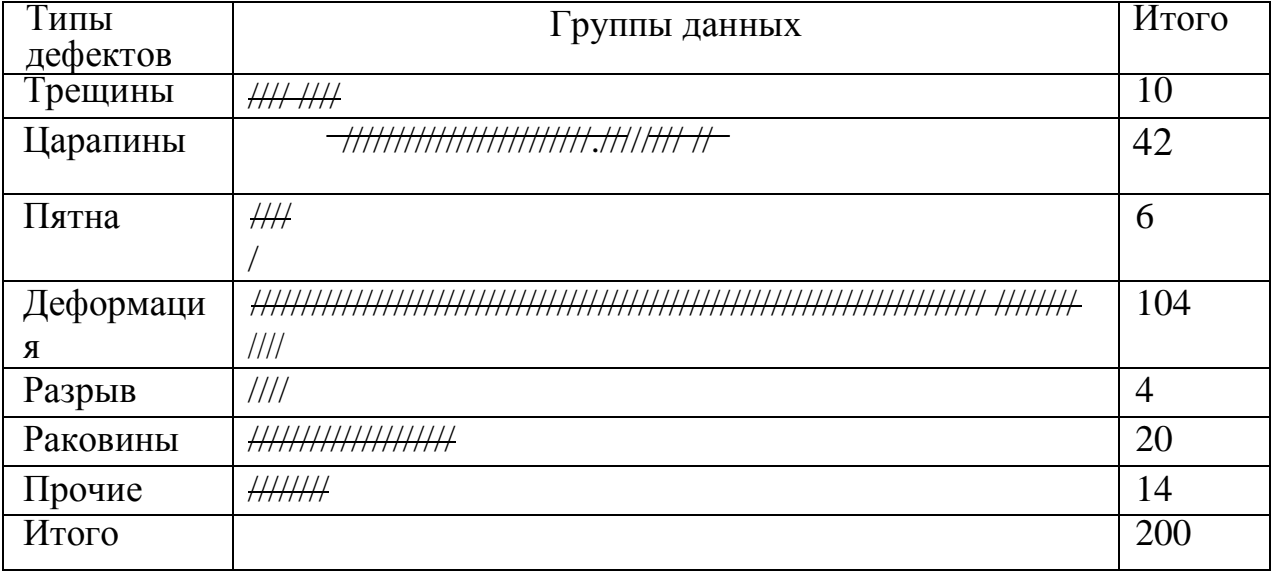

Таблица 22 Контрольный листок регистрации данных

36

Этап 5. Располагаются данные, полученные по каждому проверяемому признаку, в порядке значимости (таблица 23).

Примечание. Группу «прочие» надо поместить в последнюю строку вне зависимости от того, насколько большим получилось число, так как ее составляет совокупность признаков, числовой результат по каждому из которых меньше, чем самое маленькое значение, полученное для признака, выделенного в отдельную строку.

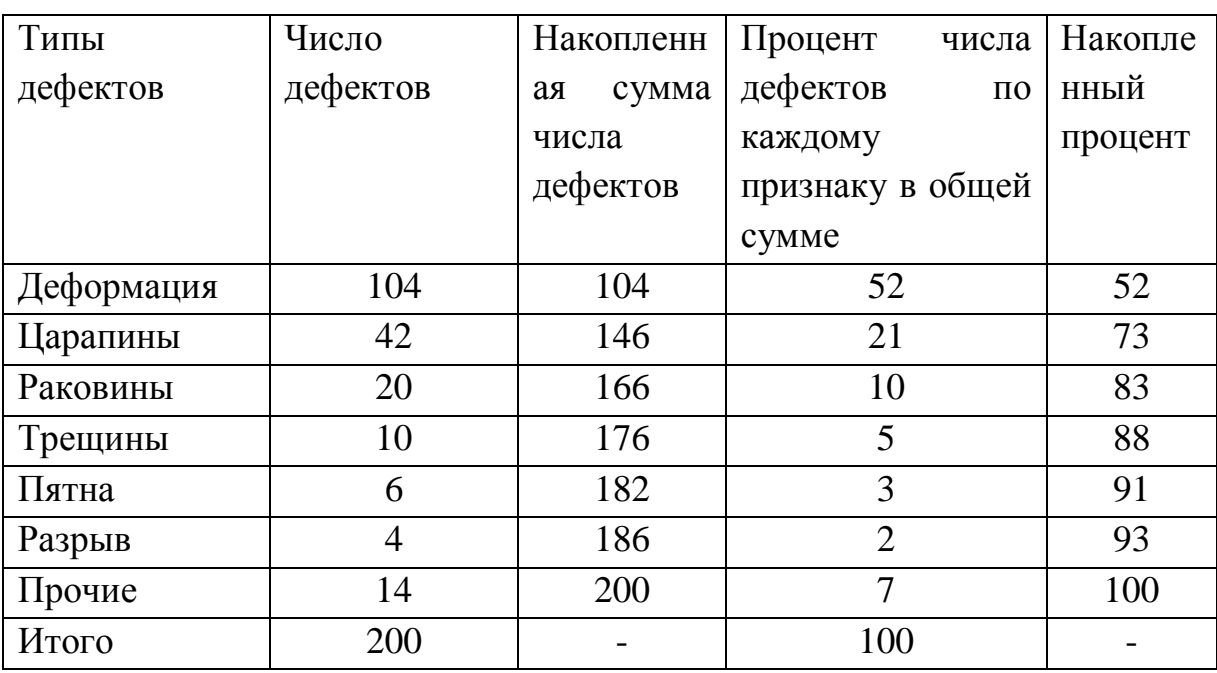

Таблица 23 Данные для построения диаграммы Парето

Этап 6. Необходимо начертить одну горизонтальную и две вертикальные оси. На первую вертикальную ось (левая ось) наносят шкалу с интервалами от 0 до числа, соответствующего общему итогу. На правую ось наносят шкалу с интервалами от 0 до 100%. На горизонтальную ось нанесите интервалы в соответствии с числом контролируемых признаков.

Этап 7. Строится столбиковая диаграмма.

Этап 8. Чертится кумулятивная кривая (кривая Парето). На вертикалях, соответствующих правым концам каждого интервала на горизонтальной оси, наносятся точки накопленных сумм

(результатов или процентов) и соединяют их между собой отрезками прямых.

Этап 9. Наносят на диаграмму все обозначения и надписи:

– надписи, касающиеся диаграммы (название, разметка числовых значений на осях, наименование контролируемого изделия, имя составителя диаграммы);

– надписи, касающиеся данных (период сбора информации, объект исследования и место его проведения, общее число объектов контроля (рисунок 3).

Процедура построения диаграммы Исикавы включает в себя следующие этапы.

*Методические указания к построению диаграммы Исикавы*

Этап 1. Определяется показатель качества либо результат (вид несоответствий), оказывающий наибольшее влияние на качество продукции.

Этап 2. Выбирается один показатель качества (результат) и записывают его в середине правого края чистого листа бумаги. Слева направо проводят прямую линию («хребет»), а записанный показатель заключается в прямоугольник. Далее записываются главные причины, которые влияют на показатель качества (результат), заключают их в прямоугольники и соединяют с «хребтом» стрелками (в виде) «больших костей хребта». Как правило, это – люди, методы, материалы, машины.

Этап 3. Записываются причины (вторичные), влияющие на главные причины («большие кости»), и располагают их в виде «средних костей», примыкающих к «большим». Записываются причины третичного порядка, которые влияют на вторичные причины, и расположите их в виде «мелких костей», примыкающих к «средним».

Этап 4. Ранжируются факторы по их значимости и выделяются особо важные, которые предположительно оказывают наибольшее влияние на показатель качества (результат).

38

Этап 5. Записывают всю необходимую информацию (рис. 3). Для поиска причин проведите, в случае необходимости, активное обсуждение. Эффективным методом, применяемым в таком случае, будет «мозговой штурм», придуманный в США А.Ф. Осборном. При построении диаграммы причин и результатов причины лучше систематизировать, рассматривая их в последовательности: от «мелких костей» к «средним» и от «средних» к «большим».

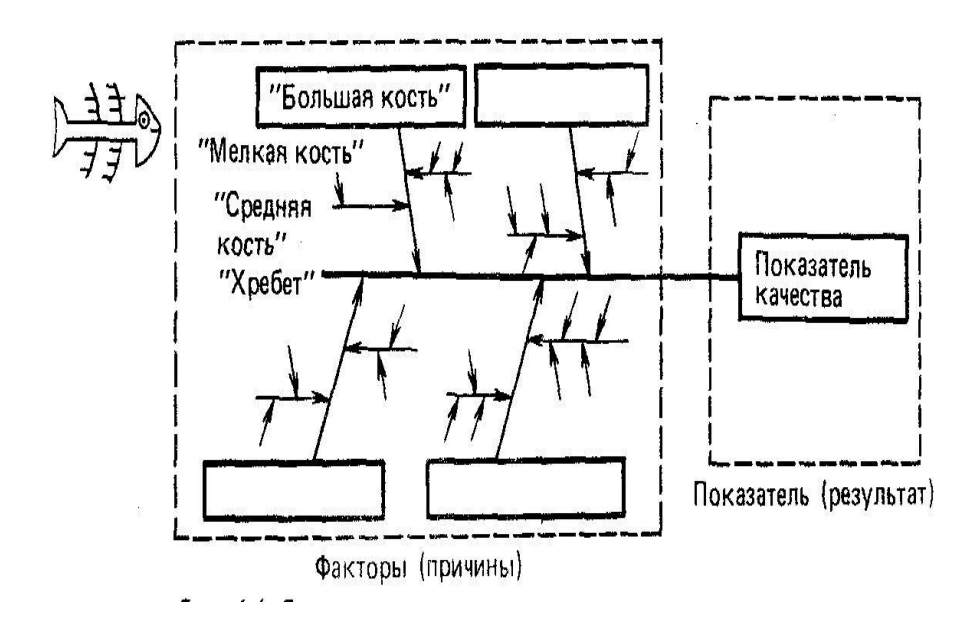

Рисунок 3 Схема построения диаграммы причин  $\boldsymbol{M}$ результатов

## Задания для самостоятельного решения

Задание 10. Потери от брака продукции литейного цеха дорого обходятся предприятию, т к. от качества слитков зависит качество продукции в обрабатывающих цехах и, в конечном итоге, качество готовой продукции. Используя данные табл. 24, построить диаграмму Парето и выявить дефекты, которые имеют наибольший удельный вес.

Таблица 24 Исходные данные по структуре дефектов

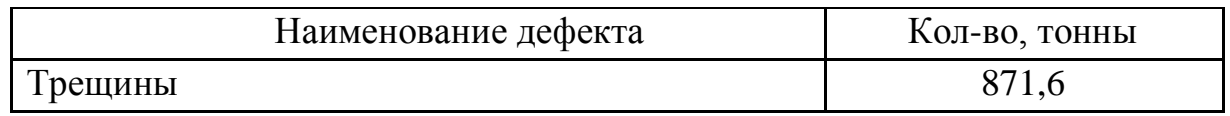

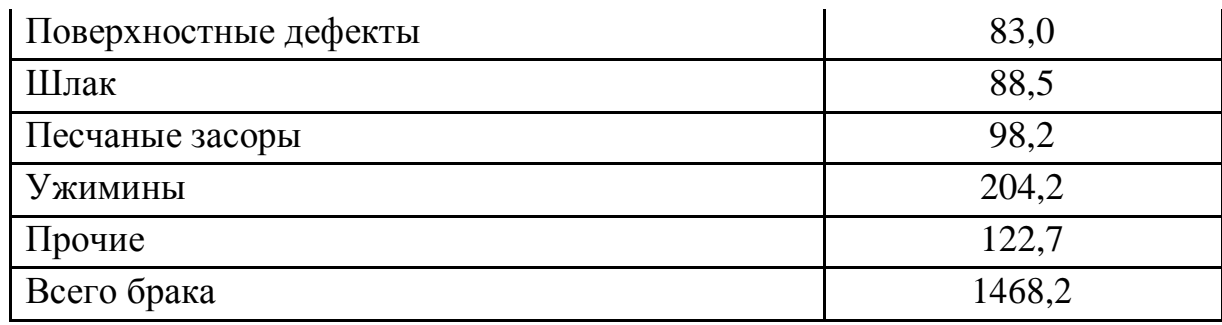

Задание 11. На основании данных задания 1 построена причин появления такого несоответствия. диаграмма как «трещины» (рис..3). Изучите ее и определите, где у диаграммы хребет, большие, средние и мелкие кости.

Задание 12. Предприятие выпускает кровельное железо. В течение месяца было произведено 8020 бракованных листов. Используя данные таблица 25 построить диаграмму Парето выявить дефекты, которые имеют наибольший удельный вес. Используя информацию Интернет-ресурсов, попробуйте построить диаграмму причин и результатов.

| $N_2$     | Виды брака и количество | Кол-во       | Потери от брака в    |
|-----------|-------------------------|--------------|----------------------|
| $\Pi/\Pi$ | некачественных изделий  | некачественн | денежном             |
|           |                         | ых изделий   | выражении            |
|           |                         |              | $(\text{THC. py6.})$ |
| 1.        | Боковые трещины         | 140          | 5,4                  |
| 2.        | Шелушение краски        | 3400         | 3,7                  |
| 3.        | Коробление              | 900          | 62,0                 |
| 4.        | Отклонение от           | 320          | 20,0                 |
|           | перпендикулярности      |              |                      |
| 5.        | Грязна поверхность      | 1320         | 4,5                  |
| 6.        | Винтообразность         | 1250         | 8,5                  |
| 7.        | Трещины по поверхности  | 820          | 10,0                 |
| 8.        | Боковой изгиб           | 420          | 30,0                 |
| 9.        | Прочие причины          | 600          | 10,2                 |
| Итого     |                         |              | 154,3                |

Таблица 25 Исходные данные по структуре дефектов

## **Практическое задание № 6 Конкурентные стратегии и конкурентные преимущества объектов**

**Цель занятия**: углубленное изучение конкурентных стратегий и конкурентных преимуществ.

## *Краткая теория по теме*

Конкурентное преимущество – это обладаемая предприятием или продукцией какая-либо эксклюзивная ценность, дающая ей превосходство перед конкурентами.

Конкурентное преимущество делится на два основных вида: 1) более низкие издержки и 2) дифференциация товаров. Низкие издержки отражают способность фирмы разрабатывать, выпускать и продавать сравнимый товар с меньшими затратами, чем у конкурента Дифференциация – это способность обеспечить покупателя уникальной и боль шей ценностью в виде нового качества товара, особых потребительских свойств или послепродажного обслуживания.

Существуют три наиболее общих конкурентных стратегии: лидерство в минимизации издержек, дифференциация и фокусирование.

Стратегия лидерства в издержках направлена на достижение конкурентных преимуществ за счет низких затрат на некоторые важные элементы товара или услуги, а, следовательно, и более низкой себестоимости по сравнению с конкурентами.

Дифференциация продукции фирмы означает ее способность обеспечить уникальность и более высокую ценность (по сравнению с конкурентами) товара для покупателя с точки зрения уровня качества, наличия его особых характеристик, методов сбыта, послепродажного обслуживания.

Стратегия фокусирования существует в двух разновидностях. Фокусирование на издержках – это стратегия, при которой компания, работая в своем целевом сегменте,

пытается получить преимущество за счет низких затрат. При фокусировании на дифференциации компания осуществляет дифференциацию в своем целевом сегменте. Оба варианта стратегии основаны на тех признаках, которые отличают избранный целевой сегмент от прочих сегментов данной отрасли.

Реализация вышеперечисленных стратегий предполагает наличие определенных рыночных условий наличие рисков, связанных с их реализацией (табл. 26).

Таблица 26 Рыночные условия, необходимые ДЛЯ реализации стратегий и риски, связанные и их реализацией

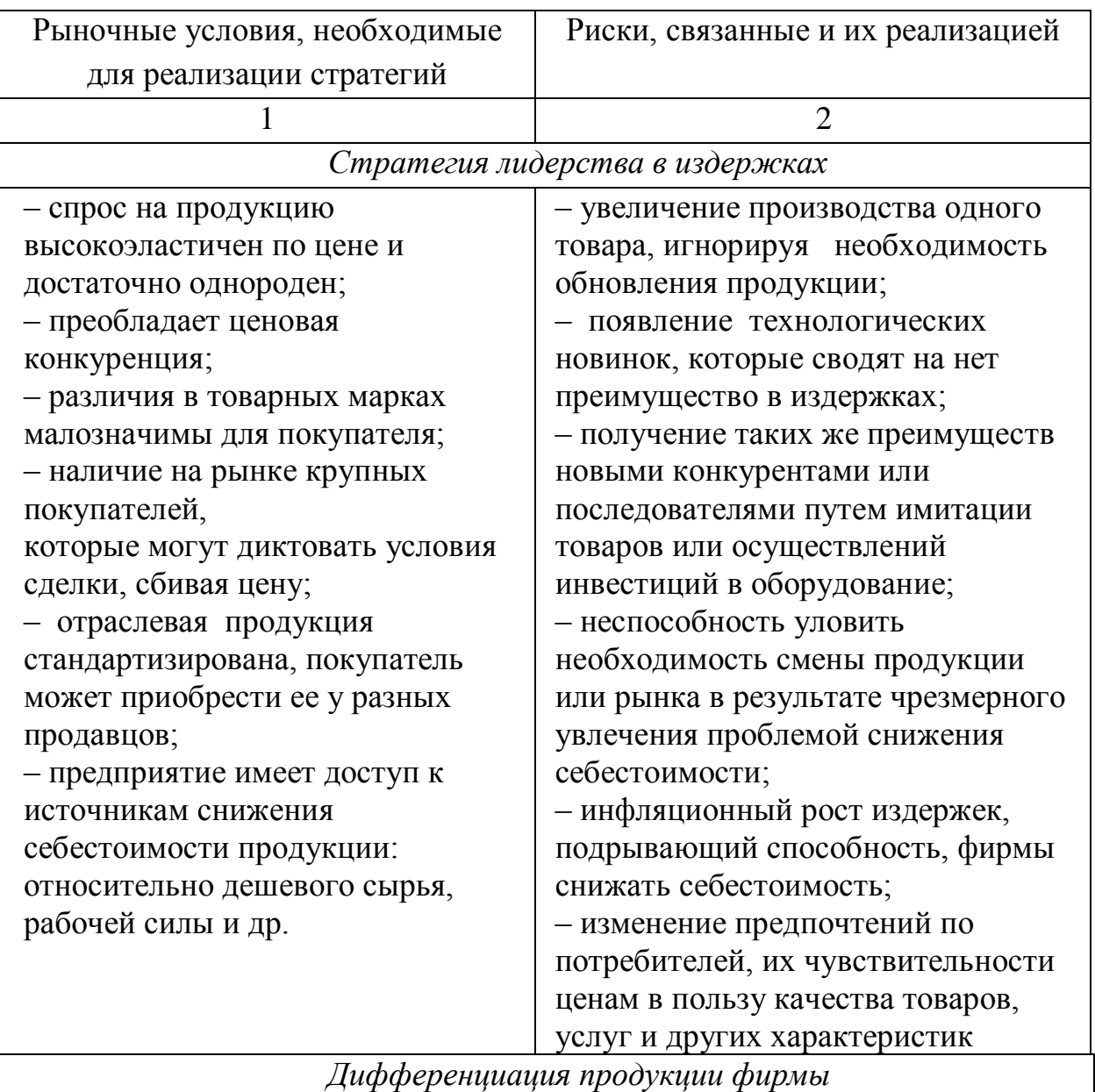

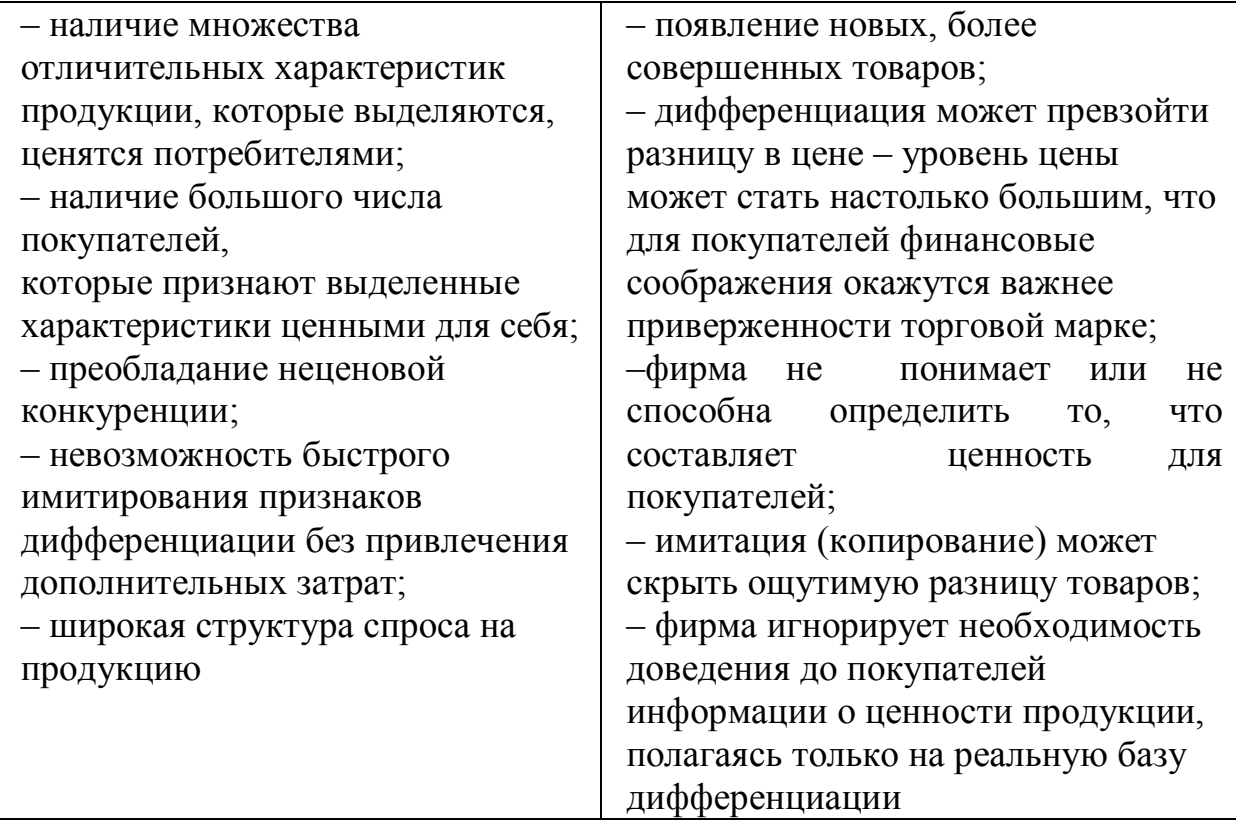

#### *Задания для самостоятельного выполнения*

*Задание 13.* Фирма ООО «Марина» занимается производством женской обуви для недорогого сегмента потребителей. В связи с подорожанием доллара увеличились затраты на импортную фурнитуру. Какую стратегию, по вашему мнению, должна выбрать фирма, чтобы остаться на рынке? Объясните почему. Используя данные табл. 6.1 выберете рыночные условия, которые должны быть на рынке для успешной реализации выбранной стратегии, а также риски, которые могут не позволить Вам реализовать выбранную стратегию. Условия реализации выбранной стратегии и риски оформите в виде таблицы.

*Задание 14.* Торговая сеть «Пятерочка» решила открыть новый магазин на улице, где есть уже магазин торговой сети «Магнит». Для того, чтобы закрепиться на рынке какую

43

стратегию должна будет выбрать сеть и какие риски возможны при ее реализации.

*Задание 15.* Объясните, почему стратегия лидерства в издержках называется агрессивной, и какие рыночные условия нужны для ее реализации?

*Задание 16*. ООО «Российские колбасы» в течение четырех лет успешно работает на рынке мясных продуктов. За это время компания развилась из полукустарного производства в холдинг, объединяющий несколько цехов и сбытовых площадок, разбросанных по разным районам крупного областного центра и в его пригородах. До последнего времени компания занимала прочные позиции в своих традиционных нишах и сейчас выходит на более широкие рынки: после последних приобретений основными конкурентами предприятие стало считать крупные мясные производства, работающие с крупными оптовыми торговыми базами города и близлежащих областей.

Как и у других отечественных компаний, развитие «Российских колбас» шло чисто предпринимательским способом: мнение генерального директора «давайте попробуем вот это» было главным инструментом стратегического планирования. При этом никаких определенных правил взаимодействия руководителей и сотрудников, правил поведения с клиентами, процедур управления и т.п. до последнего времени не было.

Шаг за шагом компания росла сначала в направлении увеличения объемов выпуска колбас, затем путем приобретения мелких мясных производств она расширила ассортимент (был налажен выпуск других мясных продуктов высокой степени переработки: колбасы, паштеты, консервы и т.п.). Четкие правила игры для распределения собственности доходов при отношениях между головной и дочерними компаниями были определены с самого начала, поэтому особых проблем при поглощениях не возникало.

44

Проблемы начинались при последующей совместной работе. Головная компания «приводила в порядок» новые приобретения: специалисты головного предприятия модернизировали производство, нанимали необходимых специалистов, обучали персонал, загружали заказами и т.д. После первых нескольких месяцев успешной работы начинались споры о направлениях развития предприятия: руководители «дочек» считали, что все проблемы решены и нужно только наращивать объемы производства, а руководство холдинга полагало необходимым осваивать новые виды продуктов для расширения ассортимента. Эти вопросы решались на совещаниях у генерального директора холдинга, но возникали снова и снова, так как общего понимания деятельности компании не было ни у кого, в том числе и у самого директора. В конце концов, это привело к конфликту между руководителями дочерних подразделений и руководством холдинга. Его причиной, как было выяснено, явилось то обстоятельство, что из-за нескольких приобретений в последнее время произошло «размывание» прежней идеи фирмы – выпускать «российские колбасы для российских покупателей».

Решение конфликта потребовало определения перспектив деятельности компании с учетом мнения всех руководителей отдельных производств. Для этого было проведено исследование рынка, которое показало, что со стороны предприятий общественного питания города области существует неудовлетворенный спрос на качественную мясную продукцию в объеме, как минимум в 2 раза превышающем производственные возможности холдинга. Это подтвердило предположения о хороших внешних возможностях предприятия и потребовало разработки плана действий.

## *Вопросы*

1.Какие факторы внешней и внутренней среды наиболее существенно влияют на деятельность предприятия?

2. Какие стратегические цели может поставить руководство предприятия?

Тест для проверки остаточных знаний

1. Для реализации какой стратегии необходимо следующее рыночное условие: различия в товарных марках малозначимы для покупателя?

а) лидерство в минимизации издержек;

б) дифференциация;

в) фокусирование.

2. Для ее реализации какой стратегии необходимо преобладание следующее рыночное условие: неценовой конкуренции?

а) лидерство в минимизации издержек;

- б) дифференциация;
- в) фокусирование.
- 3. Перечислите виды дифференциации?
- а)продуктовая дифференциация;
- б)дифференциация персонала;
- в)сервисная дифференциация;

г) имиджа

Критерии  $N_2$ Практическое занятие  $7\degree$ оценки конкурентоспособности товаров

Цель занятия: углубленное изучение влияния наиболее критериев цены важных  $\boldsymbol{\mathrm{M}}$ качества товара на выбор конкурентной стратегии организации.

#### Краткая теория по теме

Критерий конкурентоспособности - это качественная и (или) количественная характеристика продукции, служащая основанием для оценки ее конкурентоспособности. Анализ литературных источников показывает, что в настоящее время

отсутствует единая классификация критериев конкурентоспособности товаров. Наиболее часто называются: качество товара, потребительская цена товара, имидж товара, сервисное обслуживание, информативность и потребительская новизна товара. Наиболее важными из них являются качество товара и его потребительская цена.

При разработке стратегии обеспечения конкурентоспособности товара предприятие должно использовать возможные комбинации изменения цены и качества.

Ниже приведены 8 возможных комбинаций цены и качества, сочетание которых является основой выбора стратегии обеспечения конкурентоспособности организации.

*Вариант 1* состоит в том, чтобы при сохранении уровня цены повысить качество.

*Вариант 2* заключается в том, что фирма повышает качество товара, но пытается за него получить более высокую цену.

*Вариант 3* заключается в повышении цены без улучшения качества.

*Вариант 4* состоит в повышении цены при снижении качества.

*Вариант 5* заключается в снижении качества при том же уровне цены.

*Вариант 6* состоит в снижении цены и качества.

*Вариант 7* заключается в повышении конкурентоспособности за счет снижения цены при сохранении качества.

*Вариант 8* заключается в повышении качества при снижении цены.

*Задания для самостоятельного выполнения*

47

*Задание 1***.** Изучите варианты комбинаций цены и качества. Классифицируйте их в соответствии с конкурентными стратегиями М. Портера. Результаты классификации оформите в виде таблицы 27.

Таблица 27 варианты комбинаций цены и качества в соответствии с конкурентными стратегиями М. Портера

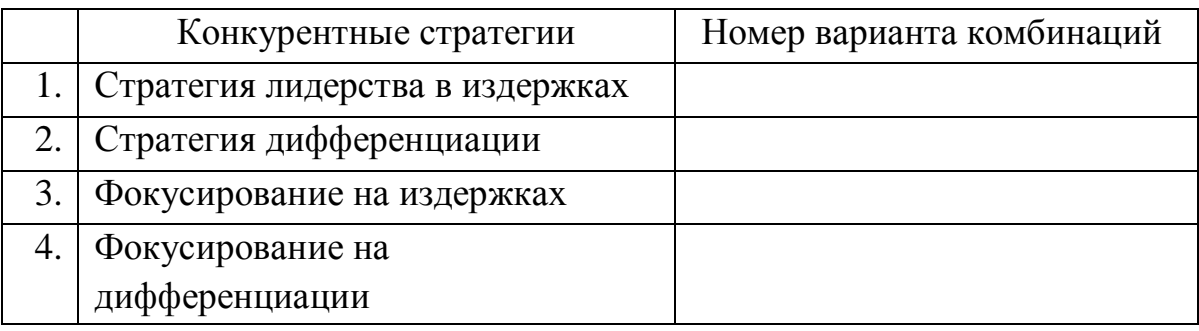

*Задание 2***.** Фирма по производству пылесосов улучшила конструкцию пылесоса: вместо двух колесиков предложено четыре, что способствует обеспечению устойчивости товара. Усовершенствование не затрагивает основные показатели товара. Какой вариант обеспечения конкурентоспособности товара Вы бы выбрали? Обоснуйте свое решение.

*Задание 3***.** Фирма А ставит своей задачей завоевать сегмент рынка, представленный наименее обеспеченными и требовательными покупателями. Какой вариант комбинации цены и качества в этом случае наиболее целесообразен?

*Задание 4.* Фирма Б сознательно торгует товаром с истекшим сроком годности и прибегает к фальсификации товара. Какая комбинация цены и качества будет наиболее приемлема для фирмы, чтобы остаться на рынке?

*Тестовые задания*

1*. Критерий конкурентоспособности – это:* 

а) методы обеспечения КС продукции

б) методы оценки КС продукции

в) количественная и качественная характеристика продукции, служащая основанием для оценки КС продукции.

*2. Совокупность свойств и характеристик продукции, которые придают ей способность удовлетворять обусловленные или предполагаемые потребности, называется:*

а) качество продукции

б) имидж продукции

в) информативность продукции

г) все ответы не верны.

*3. Удельная трудоемкость изготовления изделия – это показатель:* 

а) назначения

б) технологичности

в) безопасности

г) все ответы не верны.

*4. Затраты на погрузку и разгрузку, доставку, расконсервацию входят:*

а) в контрактную цену покупки

б) в цену потребления

в) оба ответа не верны.

*5. Какой показатель качества характеризует данное определение – комплексное свойство, оказывающее влияние на чувственное восприятие человеком всего изделия в целом с точки зрения его внешнего вида?*

а) эстетичность

б) эргономичности

в) назначения.

6. Внутренний имидж – это

а) то, как ее воспринимают общество, СМИ и инвесторы;

б) атмосфера внутри нее, позитивное и негативное отношение сотрудников к руководителям и политике компании;

в) восприятие ее бизнеса покупателем при помощи его пяти чувств.

*7. Устранение неполадок, вызванных транспортировкой продукции, в приведении ее в рабочее состояние, опробовании, демонстрации покупателю изделия в работе называется:*

а) предпродажный сервис

б) послепродажный сервис

в) оба ответа не верны.

*8. Способность продукции выражать свою общественную ценность через информацию о конкурентных преимуществах является критерием:*

а) качества

б) имиджа продукции

в) потребительской новизны товара

г) все ответы не верны.

9*. К какой группе конкурентных преимуществ относятся «улучшенные сырье, технология, упаковка»?*

а) непосредственным конкурентным преимуществам

б) опосредованным конкурентным преимуществам.

*10. Товары с улучшенными не основными показателями называются:* 

а) товары нового вида

б) модернизированные товары

в) усовершенствованные товары

г) модифицированные товары.

## Список рекомендованной литературы к дисциплине

1. Карпов Э. А. Организация производства и менеджмент: [Текст]: учебное пособие /Эрнст Алексеевич Карпов. - Старый Оскол: ТНТ, 2011. - 768 с.

2. Богатин Ю. В. Экономическое управление бизнесом [Электронный ресурс]: учебное пособие / Ю. В. Богатин, В. А. Швандар. - М.: Юнити-Дана, 2012. - 392 с. // Режим доступа – http://biblioclub.ru/

3. Экономика и организация производства [Текст]: учебник / под ред. Ю. И. Терещевского, Ю. В. Вертаковой. Л. П. Пидоймо; рук. авт. кол. Ю. В. Вертакова. – Москва : ИНФРА-М, 2014. - 381 с.

4. Арзуманова, Т. И. Экономика организации [Электронный ресурс] : учебник / Т. И. Арзуманова, М. Мачабели. – М: Дашков и К, 2016. - 237 с. - Режим доступа : http://biblioclub.ru/

5. Басовский, Л. Е. Управление качеством [Текст]: учебник / В. Б. Протасьев. - М.: ИНФРА-М, 2002. - 212 с.

6. Организация производства и управление предприятием [Текст]: учебник / под ред. О. Г. Туровца. - 2-е изд. - М.: ИНФРА-М, 2009. - 544 с.

7. Самойлович, В. Г. Организация производства и менеджмент [Текст] : учебник / В. Г. Самойлович. - М.: Академия, 2008. - 336 с.

8. Бабийчук, О. Л. Экономика качества, стандартизации и сертификации [Текст]: учебное пособие / О. Л. Бабийчук, И. Ю. Куприянова, О. Л. Морозова; Курский государственный технический университет. – Курск: КурскГТУ, 2008. - 148 с.

9. Бабийчук, О. Л. Экономика качества, стандартизации и сертификации [Электронный ресурс]: учебное пособие / О. Л. Бабийчук, И. Ю. Куприянова, О. Л. Морозова; Курский государственный технический университет. – Курск: КурскГТУ, 2008. - 148 с.

51